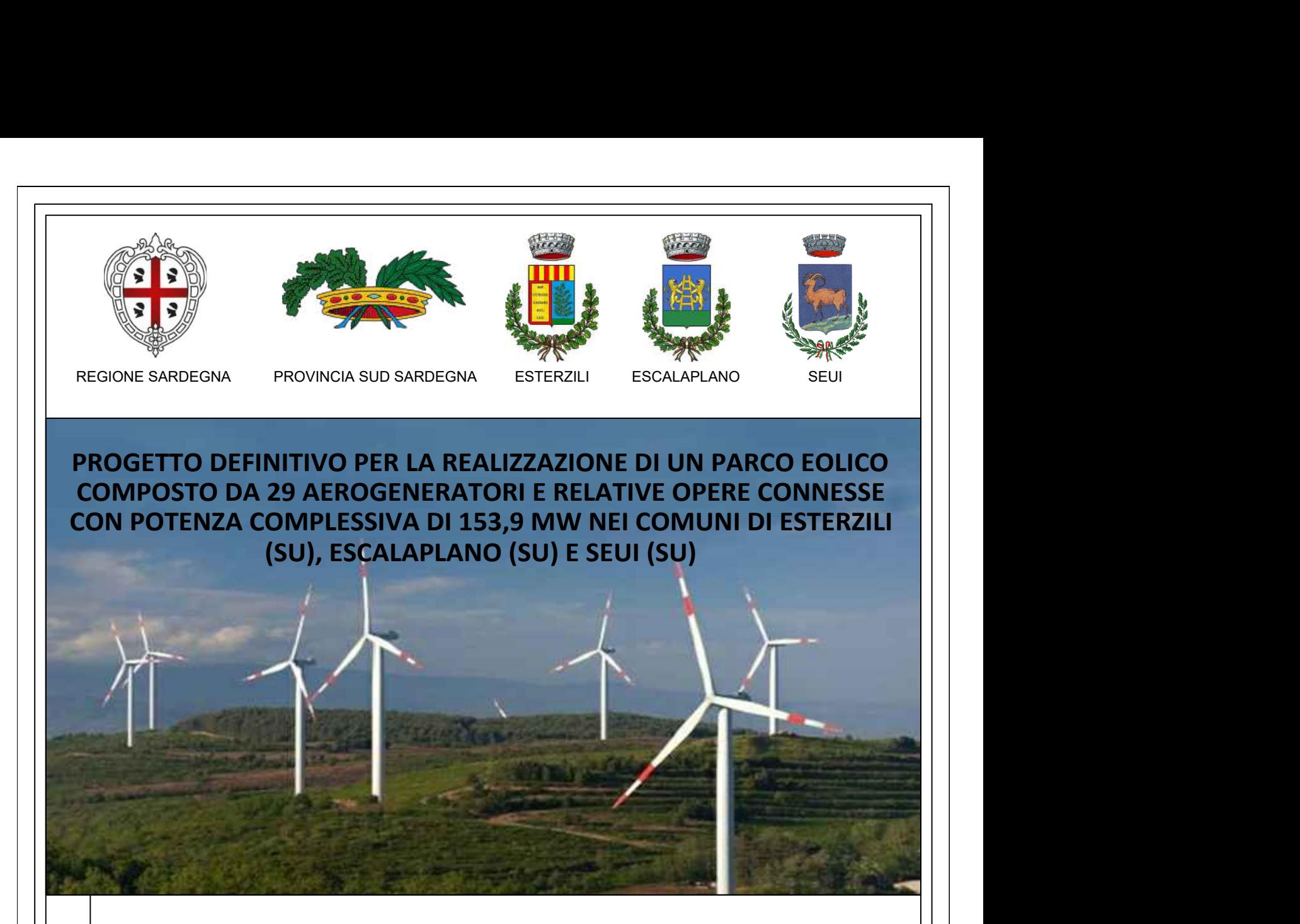

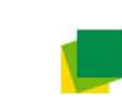

### LOTO RINNOVABILI SRL *Largo Augusto n.3 20122*

*Milano pec:lotorinnovabili@legalmail.it*

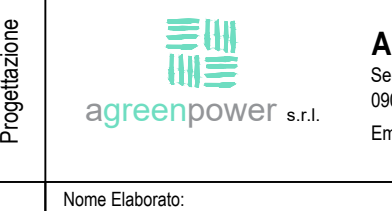

# **AGREENPOWER s.r.l.**

Sede legale: Via Serra, 44 09038 Serramanna (SU) - ITALIA Email: info@agreenpower.it

#### Gruppo di lavoro:

Ing. Simone Abis - Civile Ambientale Ing. Michele Angei - Elettrico Ing. Enea Tocco - Civile Ambientale Ing. Stefano Fanti - Civile Ambientale Dott. Gianluca Fadda

#### Collaboratori:

Vamirgeoind Ambiente, Geologia e Geofisica S.r.l Dott. Archeologo Matteo Tatti Dott. Naturalista Francesco Mascia

- 
- Ing. Federico Miscali Tecnico Acustica Ing. Nicola Sollai Strutturista
- Dott. Geologo Andrea Usai
- Dott. Geologo Luigi Sanciu Ing. Michele Pigliaru Elettrico Ing. Luigi Cuccu Elettrotecnico

# **RELAZIONE DI DETTAGLIO DI INDIVIDUAZIONE DELLA SPECIE E UBICAZIONE DEGLI ALBERI DA TAGLIARE**

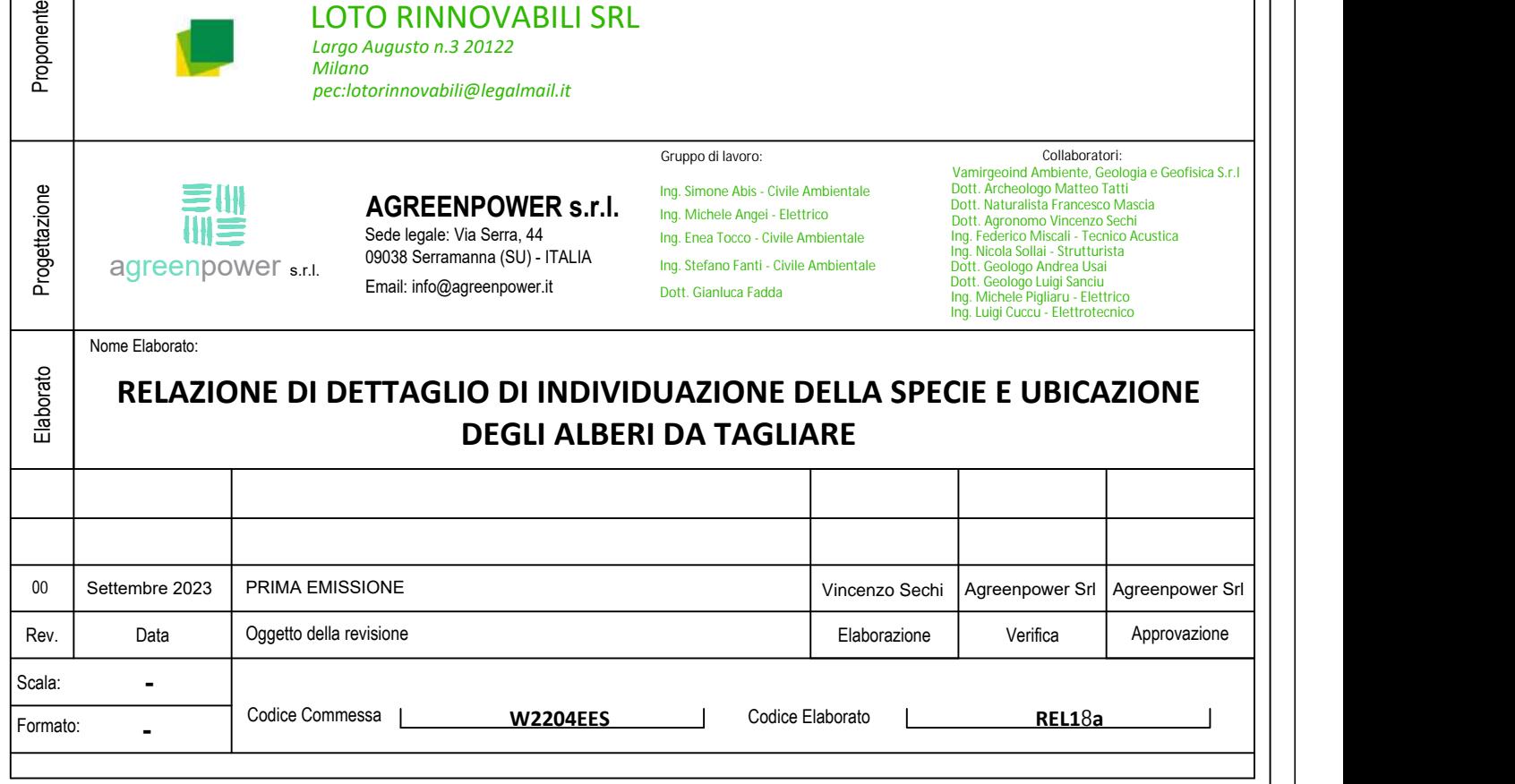

### Sommario

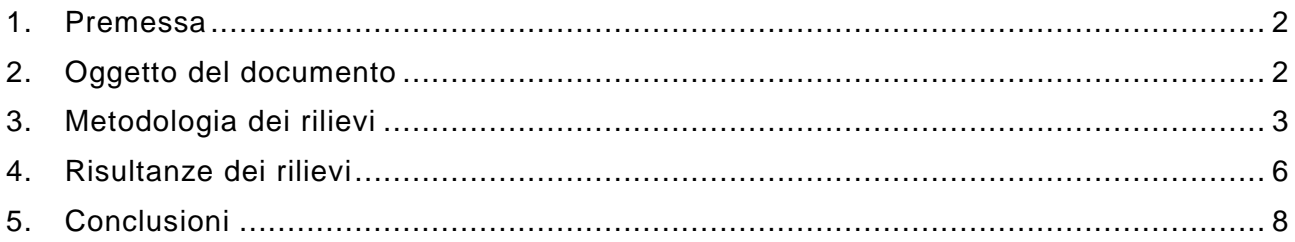

### <span id="page-2-0"></span>1. Premessa

La seguente relazione tecnica è parte integrante dell'istanza di autorizzazione presso il Ministero dell'Ambiente e Sovranità Alimentare - MASE per la realizzazione di un impianto eolico denominato **"Parco Eolico Nuraxeddu"**, di potenza complessiva pari a 153,9 MW ricadente nei territori comunali di Esterzili, Escalaplano e Seui.

La società **"***Agreenpower srl***"** ha conferito incarico alla scrivente al fine di rispondere al seguente quesito: "*Dettagliare quali e quanti alberi sarà necessario tagliare nell'area di impianto e lungo il percorso che conduce al sito di installazione, descrivendo la loro specie e ubicazione".*

## <span id="page-2-1"></span>2. Oggetto del documento

I sottoscritti Dottore Agronomo Nicola Garippa C.F. GRPNCL73L16F979C, iscritto all'Ordine dei Dottori Agronomi e dei Dottori Forestali di Nuoro al n° 197 ed il Dottore Agronomo Vincenzo Sechi, specializzato in gestione faunistica e ambientale, iscritto all'Ordine dei Dottori Agronomi e dei Dottori Forestali di Oristano Sez. A con il n. 187, con sede in Macomer alla via Beltrame di Bagnacavallo, 4 hanno ricevuto incarico da AgreenPower s.r.l per apportare il proprio contributo specialistico al fine di rispondere al quesito posto dal MASE.

Gli scriventi pertanto, ricevuto l'incarico, hanno provveduto ad effettuare nei terreni oggetto dell'intervento un sopralluogo di dettaglio finalizzato alla verifica "in situ" della presenza di alberi preordinata alla definizione della relazione in parola.

In data 6 e 7 settembre 2023 pertanto si è proceduto al sopralluogo in tutte le 29 aree di impianto e lungo i percorsi che conducono ai siti di installazione secondo il lay-out progettuale fornito dal proponente.

# <span id="page-3-0"></span>3. Metodologia dei rilievi

Al fine di individuare in maniera puntuale i limiti fisici delle aree di intervento e i relativi percorsi, si è proceduto all'elaborazione su GIS in formato \*.\*dxf dei dati geografici delle aree di indagine, lavoro questo preordinato alla gestione dei rilievi in campo.

Successivamente con l'utilizzo del software cartografico dedicato T-PAD, e di stazione topografica Emlid REACH RS2, ricevitore RTK GNSS multifrequenza L1- L2-L5 con approssimazione centimetrica, si è proceduto alla consecutiva fase di campo.

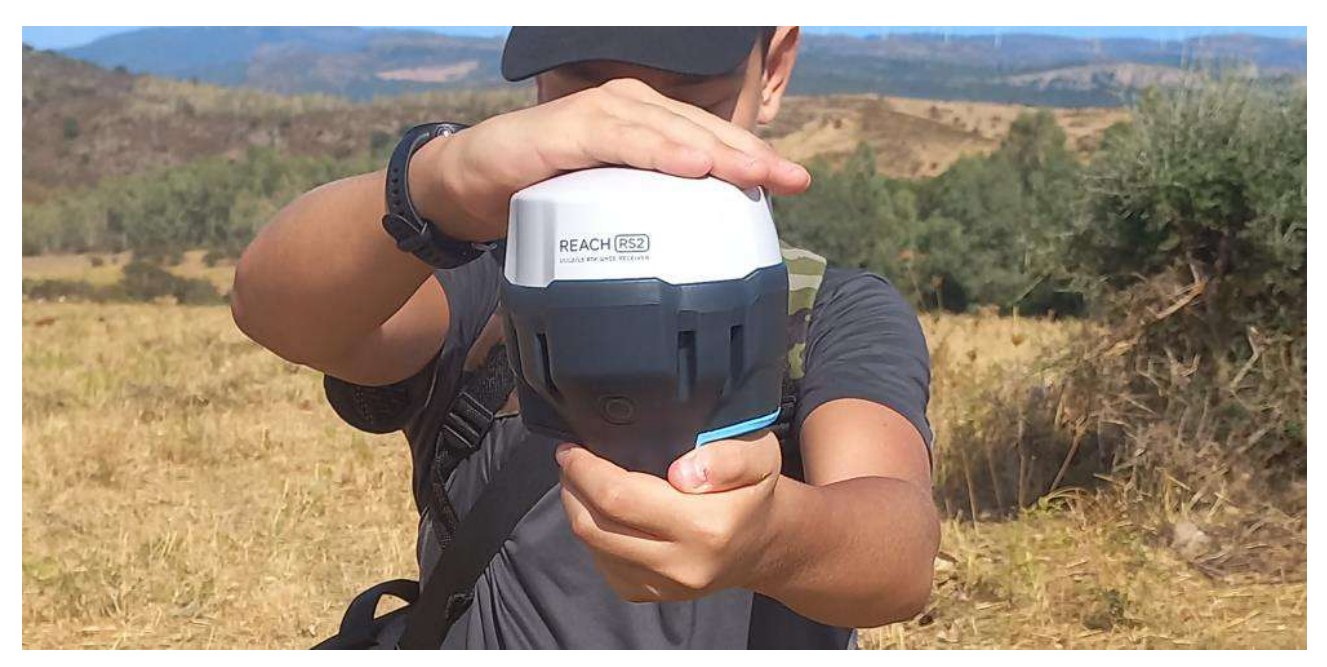

*Img 1 – Stazione topografica Emlid REACH RS2*

I sopralluoghi diretti, pertanto, condotti su tutte le 29 aree ed i relativi percorsi, si sono svolti nelle giornate del 6 e 7 settembre u.s.

Con l'ausilio di mezzo fuoristrada si è pertanto raggiunto il punto più vicino all'area di indagine per proseguire poi a piedi e raggiungere la stessa.

A questo punto si è proceduto ad un inquadramento preliminare per valutare la assenza/presenza di soggetti arborei.

L'assenza manifesta di soggetti arborei ha consentito di escludere l'area dalla fase successiva di indagine.

In caso di presenza di soggetti arborei si è proceduto come di seguito descritto.

Con il supporto della stazione topografica si sono individuati i vertici delle aree oggetto di indagine utilizzando la funzione del software T-Pad "Traccia punto" che consente l'individuazione con precisione centimetrica del punto sul terreno.

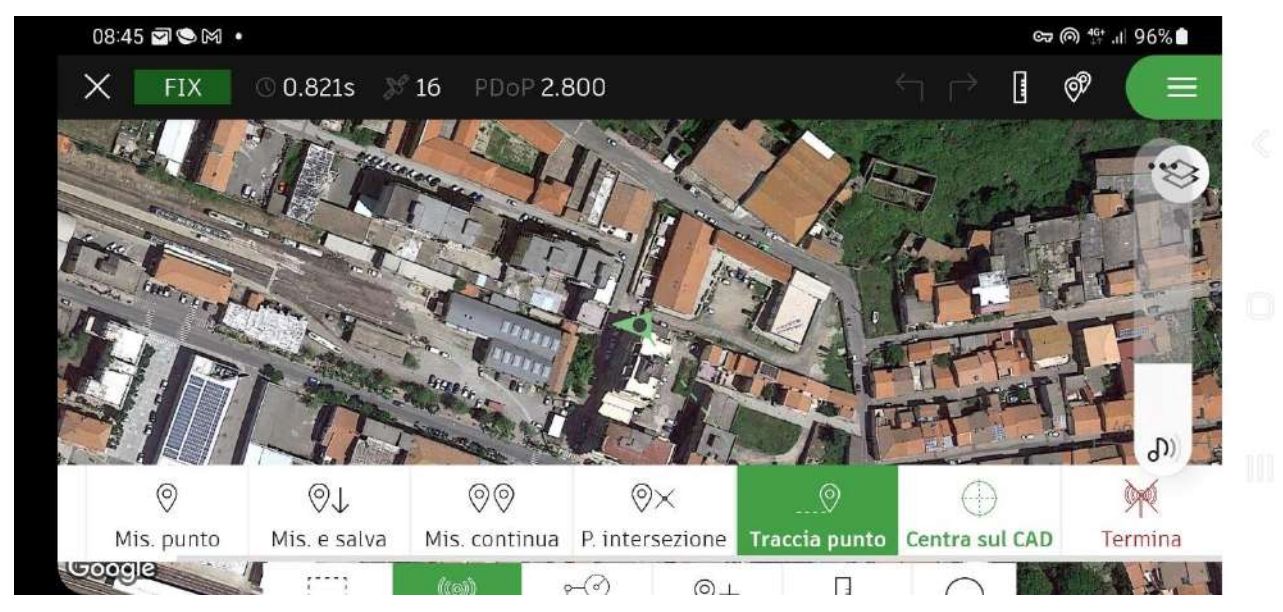

*Img 2 – Interfaccia grafica software T-Pad con funzione "Traccia punto" attiva*

Completato l'inquadramento generale dell'area che ha definito l'impronta a terra, si è proceduto al rilievo puntuale dei soggetti arborei ricadenti all'interno, tecnicamente "battendo il punto" e registrando le coordinate geografiche secondo il sistema di riferimento adottato convenzionalmente (Monte Mario/Italy zone 1 EPSG:3003).

L'operatore si è posizionato nel momento del rilievo sotto la proiezione della chioma dell'albero e, dove possibile il più vicino al tronco principale.

Contestualmente si è proceduto a fotografare il punto di rilievo che inquadra l'operatore con la stazione topografica ed il soggetto arboreo corrispondente.

Nel caso dell'area 10 e 24 l'ubicazione dei 1-2 esemplare arborei è stata effettuata con l'ausilio della funzione di georeferenziazione della fotocamera del telefono cellulare, in quanto la copertura di rete telefonica offriva condizioni ottimali.

Si precisa che in ragione delle condizioni operative (percorsi a piedi, presenza di macchia spinosa bassa) la stazione topografica è stata utilizzata protetta da un guscio atto a tutelare lo strumento da eventuali cadute accidentali nel corso dei transfer. Il ricevitore satellitare è stato poi operativamente portato in uno zainetto a spalla come di seguito rappresentato.

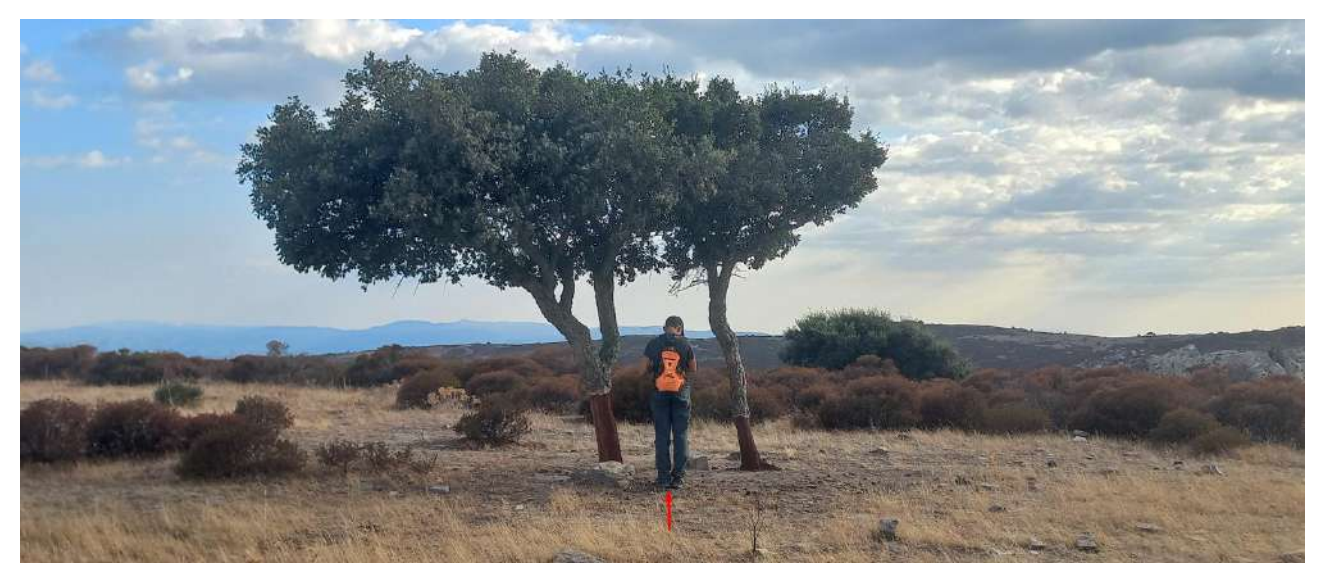

*Img 3 – Modalità operativa di uso della stazione topografica Emlid REACH RS2*

Come indicato nell'immagine 3, come intuibile il punto registrato dalla stazione topografica, corrisponde sostanzialmente con il punto di appoggio dei piedi dell'operatore. Nel caso specifico, inoltre, in ragione della vicinanza dei due alberi, si è proceduto a rilevare un solo punto.

Nel corso del rilievo si è verificato il caso di soggetti arborei posizionati al limite dell'area. In questi casi specifici, gli scriventi hanno comunque prudenzialmente rilevato il soggetto arboreo e ipotizzato che lo stesso debba essere tagliato. Verosimilmente in fase di esecuzione dei lavori se non strettamente necessario l'albero verrà salvaguardato e non sottoposto a taglio. Si potrà eventualmente ricorrere ad una potatura della chioma, effettuata da personale forestale specializzato, per eliminare le parti insidenti nell'area di installazione.

## <span id="page-6-0"></span>4. Risultanze dei rilievi

I rilievi in campo hanno consentito di ubicare in maniera puntuale gli alberi ed individuarne la specie.

Le tavole grafiche allegate alla presente, che ne costituiscono parte integrante e sostanziale, consentono di ubicare i soggetti arborei all'interno delle aree indagate. Ogni soggetto arboreo rilevato è stato identificato da un codice univoco composto dalla sigla DXF seguita da un numero.jpg (es. DXF343.jpg).

Il codice univoco consente di identificare il soggetto arboreo nell'elaborato fotografico riportato in allegato alla presente.

La stessa codifica è stata mantenuta nell'allegato informatico che costituisce anch'esso allegato alla presente consultabile con il software Open source QGIS, che consente di visualizzare su PC, l'ubicazione dei soggetti arborei con l'unita fotografia.

Al fine di non appesantire eccessivamente la rappresentazione delle risultanze tecniche si è valutato di rappresentare l'elaborazione dei dati, in forma tabellare per una più efficace rappresentazione e rapida consultazione.

La tabella che segue contiene in un unico quadro riepilogativo per ogni singola area l'assenza/presenza di alberi, la distinzione in specie ed il relativo numero.

In calce sono poi riportati i dati riepilogativi suddivisi per specie e quelli complessivi.

*Tabella 1 – Riepilogo dei rilievi degli alberi distinti per singola area*

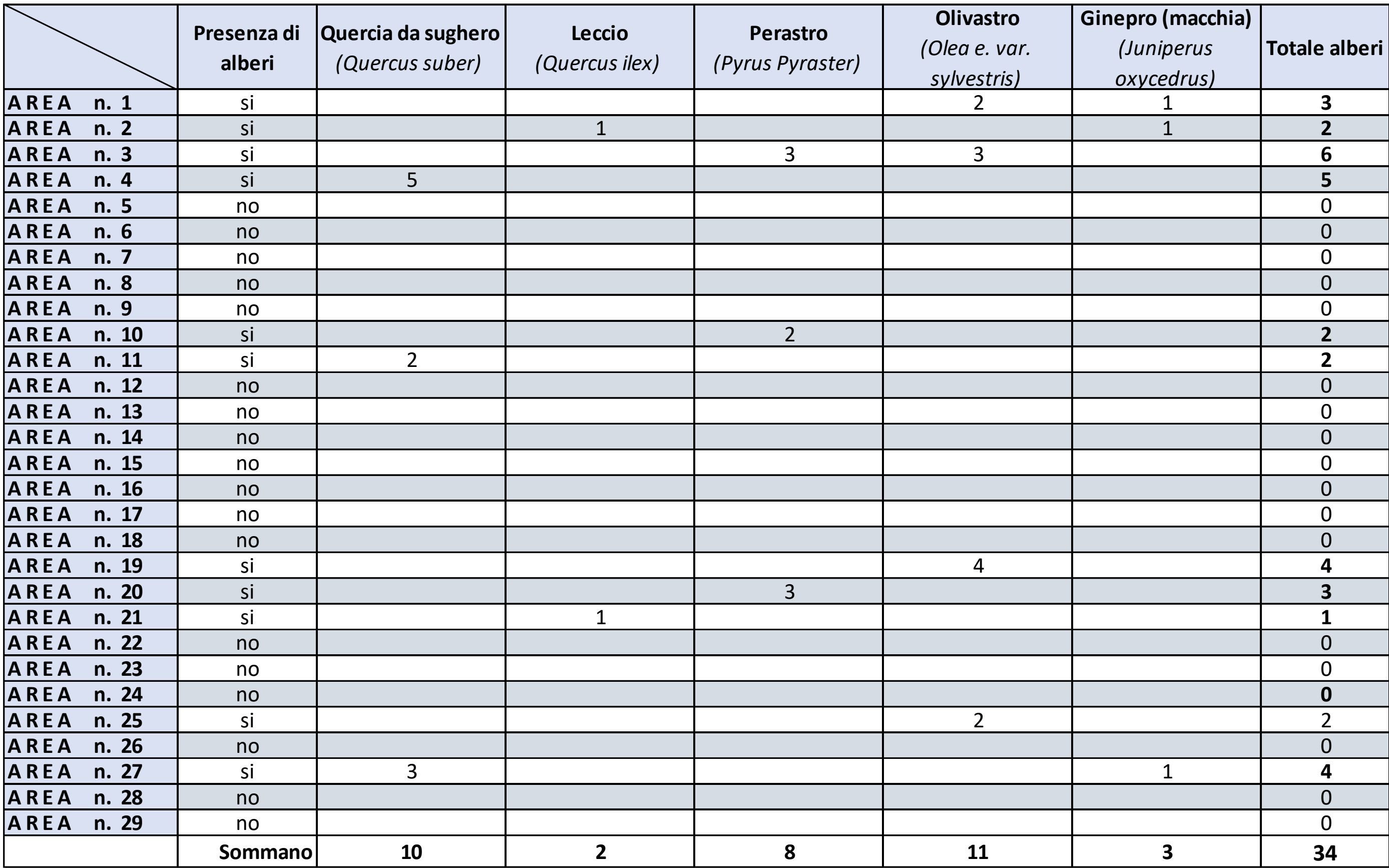

# <span id="page-8-0"></span>5. Conclusioni

A seguito di quanto esposto, si può affermare che il numero di esemplari arborei da tagliare risulta modesto benché alcuni esemplari siano riconducibili a specie protette, quali ad esempio le piante di quercia da sughero, tutelata dalla Legge Regionale n. 4/94.

Ciò nonostante, si ritiene necessario da parte degli scriventi salvaguardare il più possibile le piante arboree ed anche le arbustive, in segno di maggiore compatibilità ambientale dell'intervento.

A questo scopo come già valutato in sede di sopralluogo, ove possibile le piante potranno essere sottoposte proficuamente ad un intervento di potatura al posto del taglio, al fine di salvaguardarne l'integrità radicale e consentire un rapido recupero della parte epigea.

Infine, si propone che per ogni pianta arborea tagliata, vengano messe a dimora almeno n. 10 piante della stessa specie, o di una specie di pregio come la quercia da sughero in area da individuare successivamente.

> *I tecnici Dott. Agronomo Nicola Garippa*

*Dott. Agronomo Esperto Faunista Vincenzo Sechi*

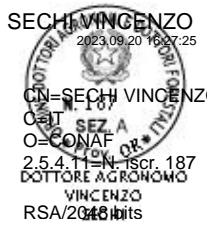

*Segue:*

- *1. Allegato fotografico dei punti di rilievo;*
- *2. Allegato cartografico ubicazione degli alberi da tagliare*

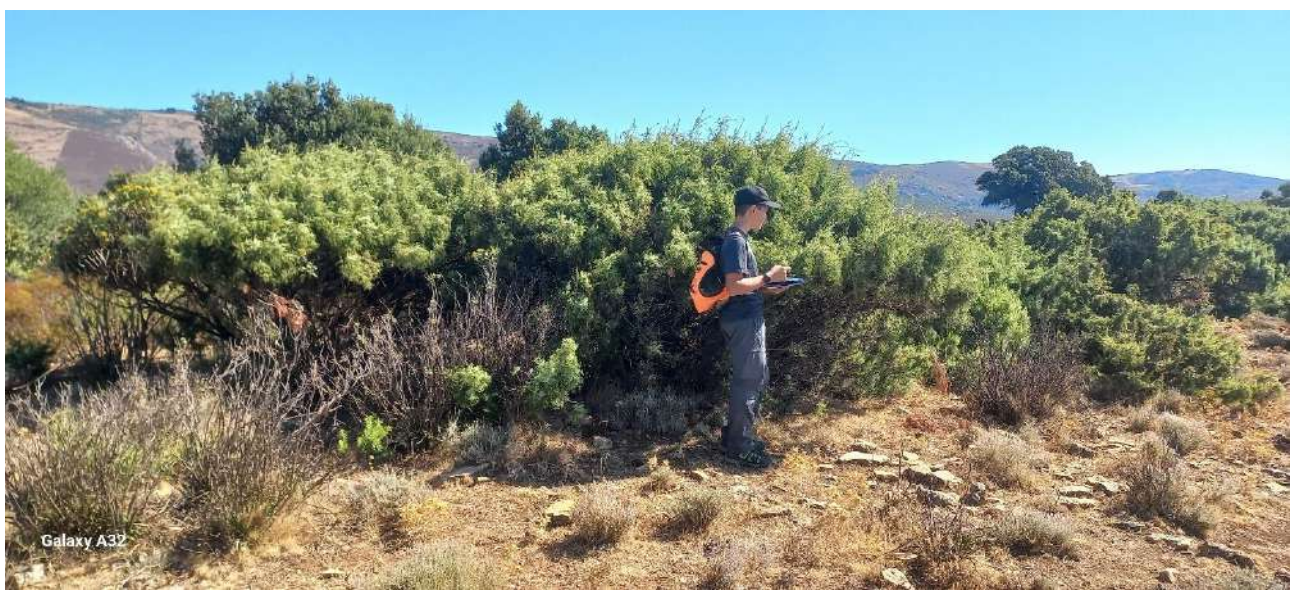

Img DXF 387

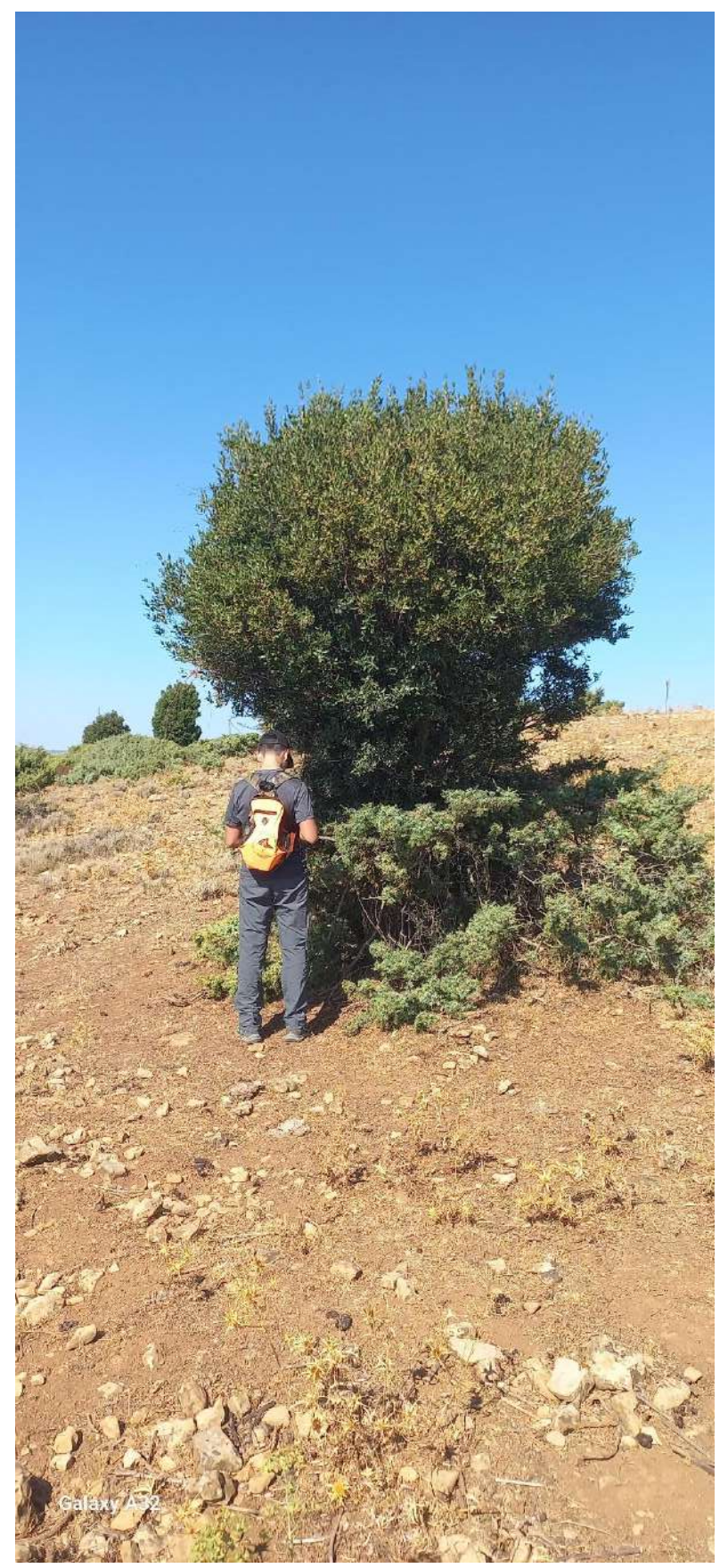

Img DXF 388

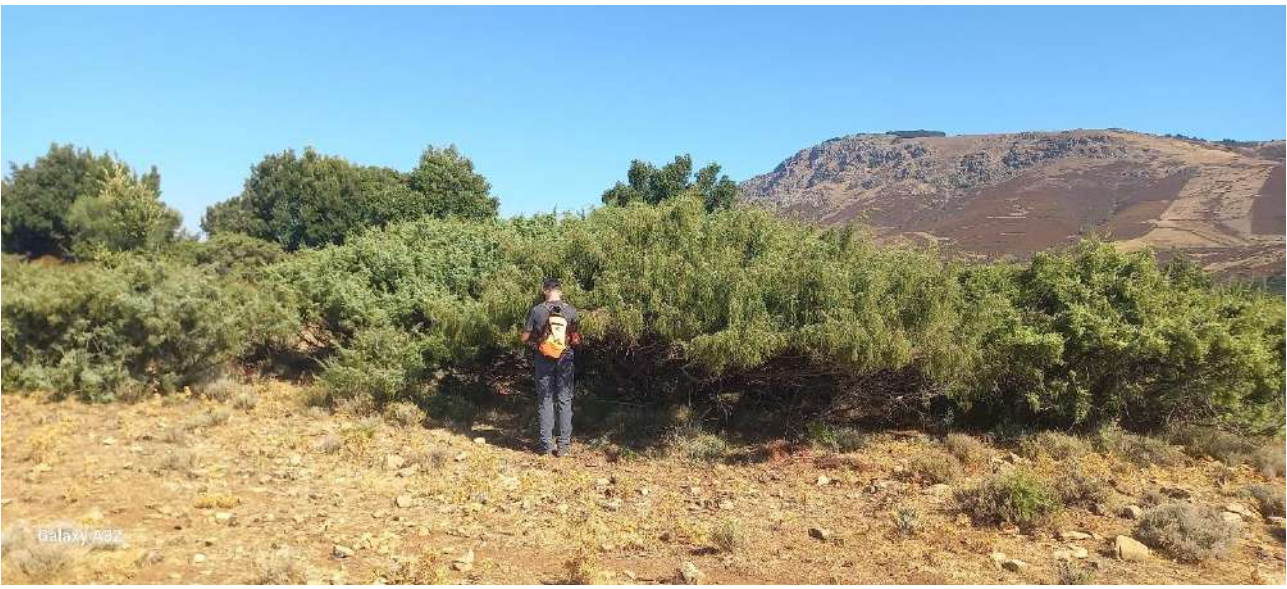

**Img DXF 389**

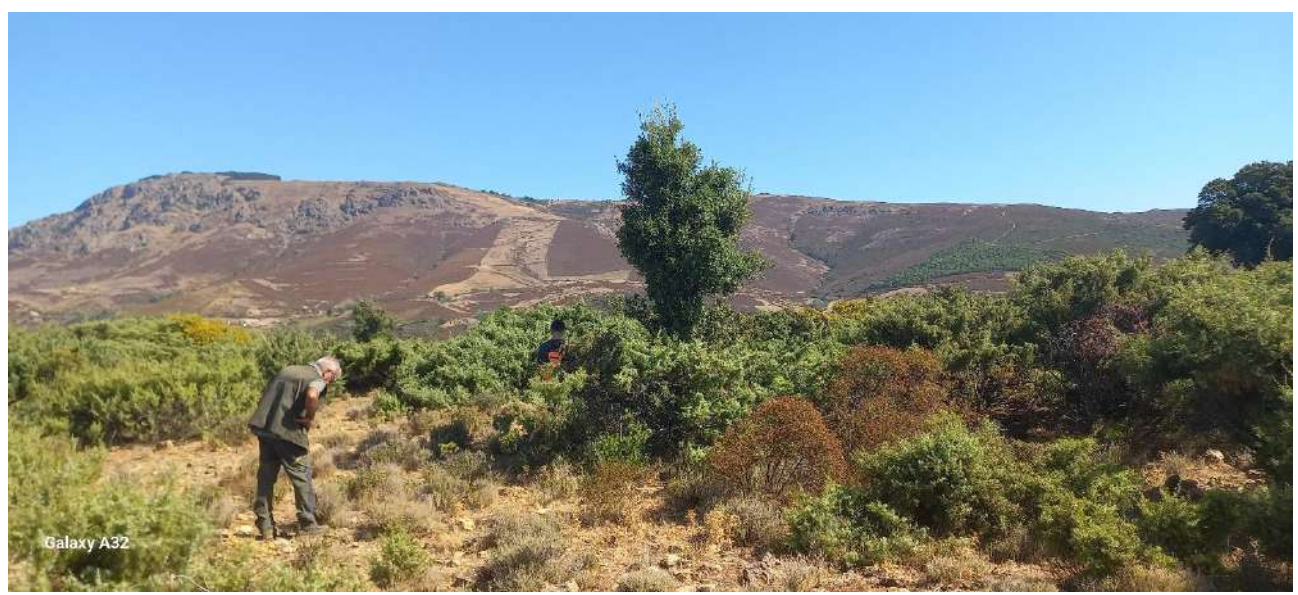

**Img DXF 390**

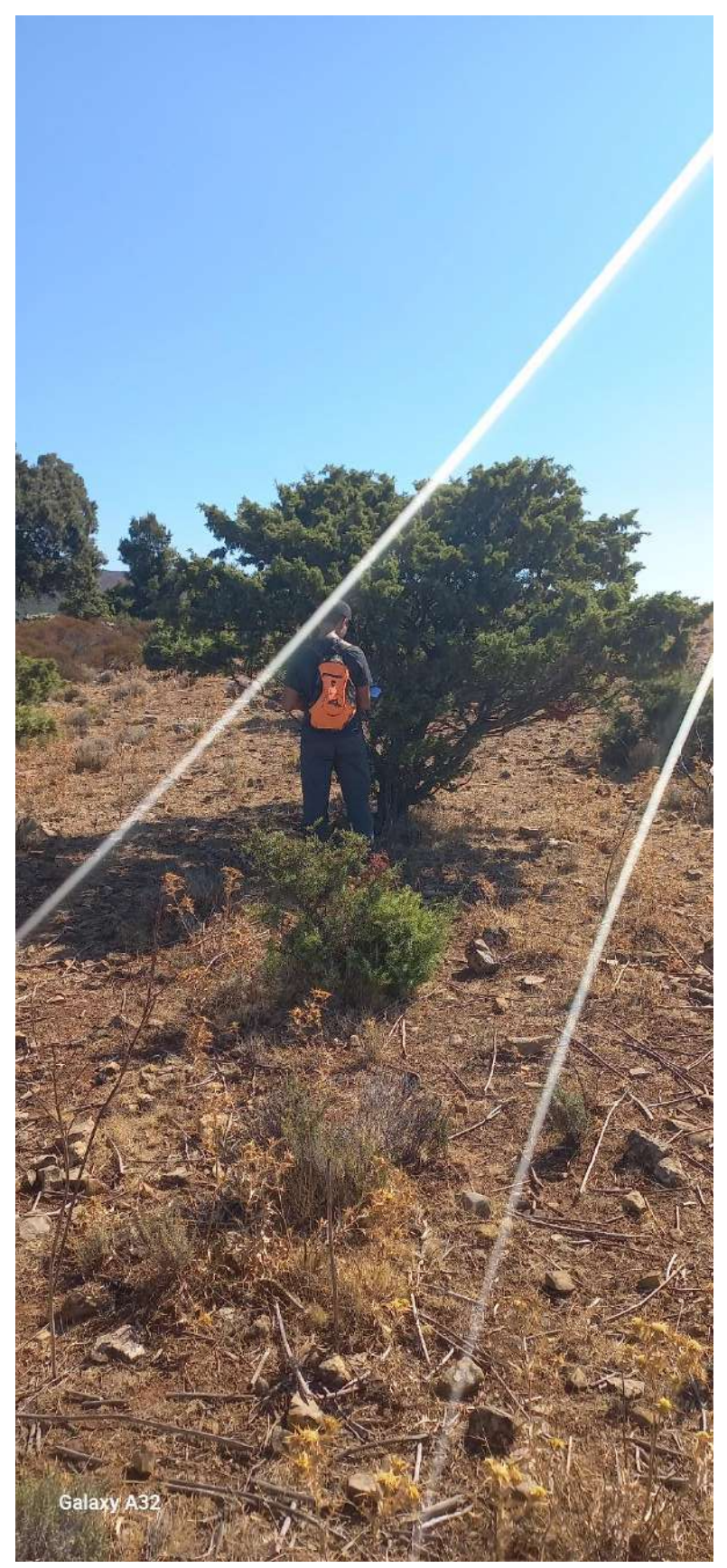

Img DXF 392

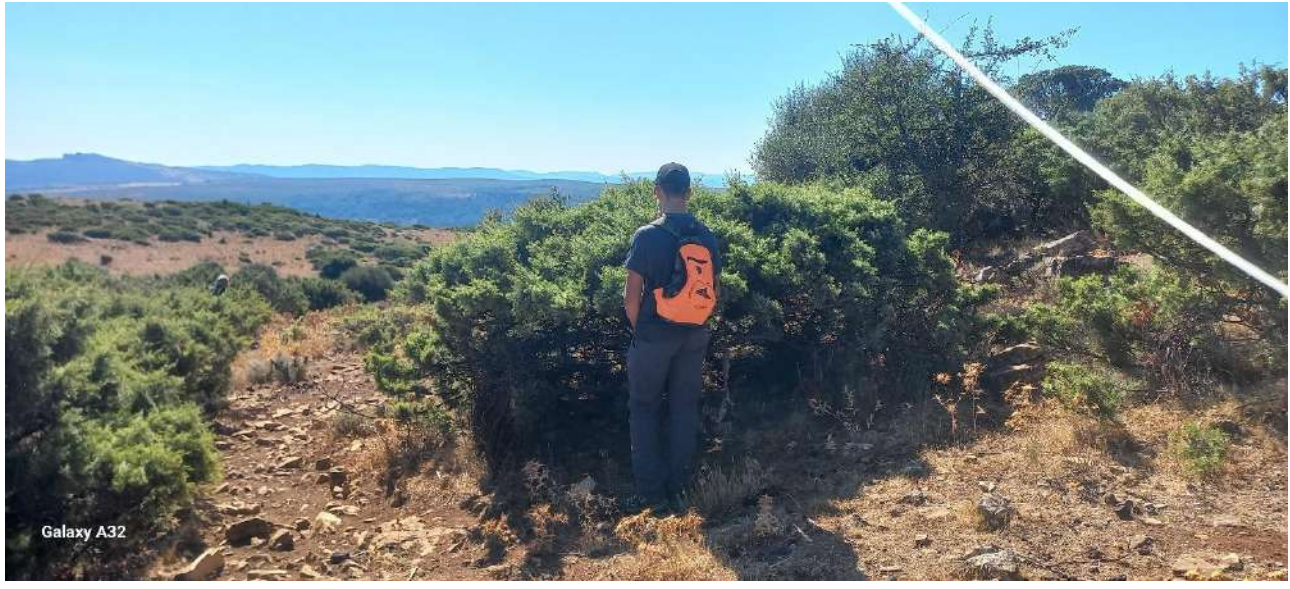

**Img DXF 394**

**Img DXF 395**

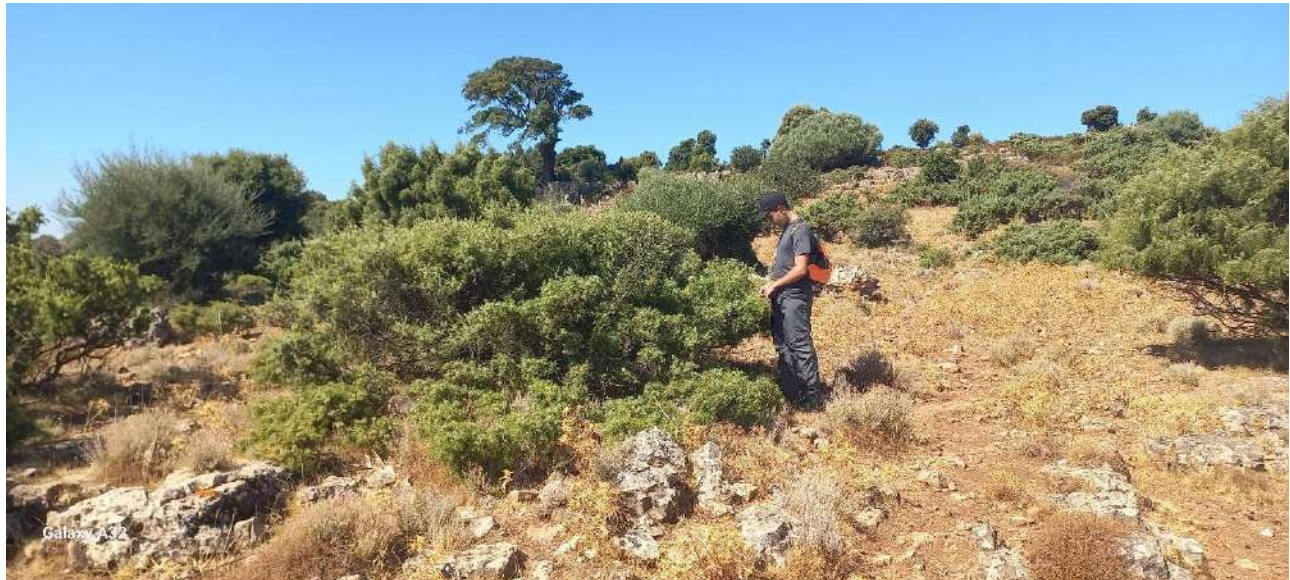

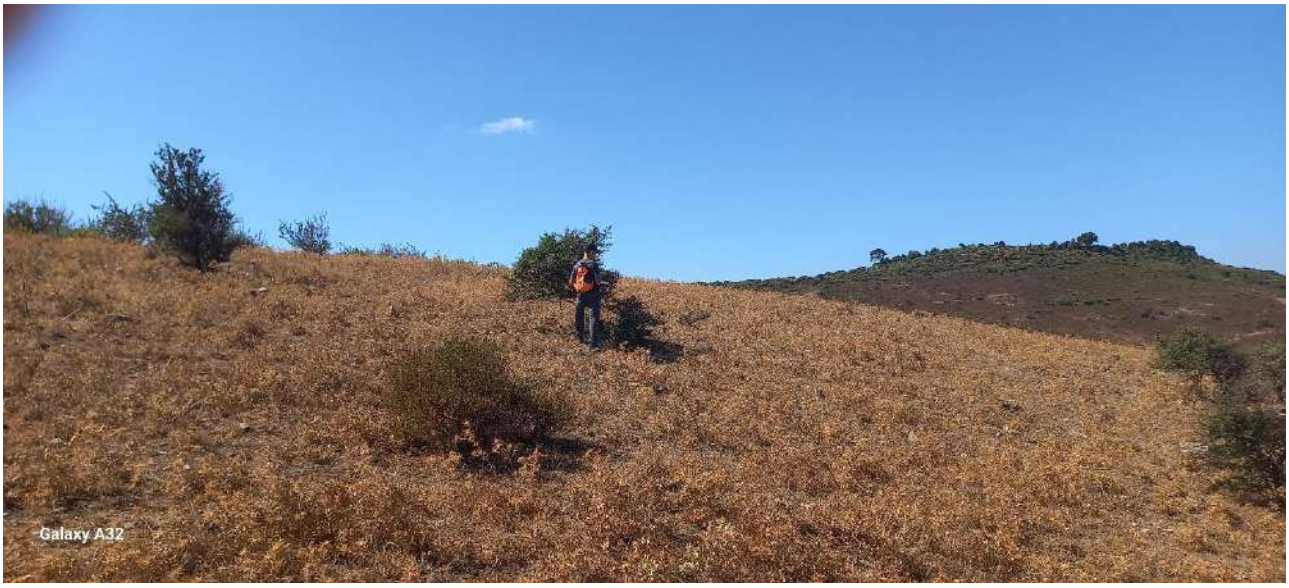

**Img DXF 396**

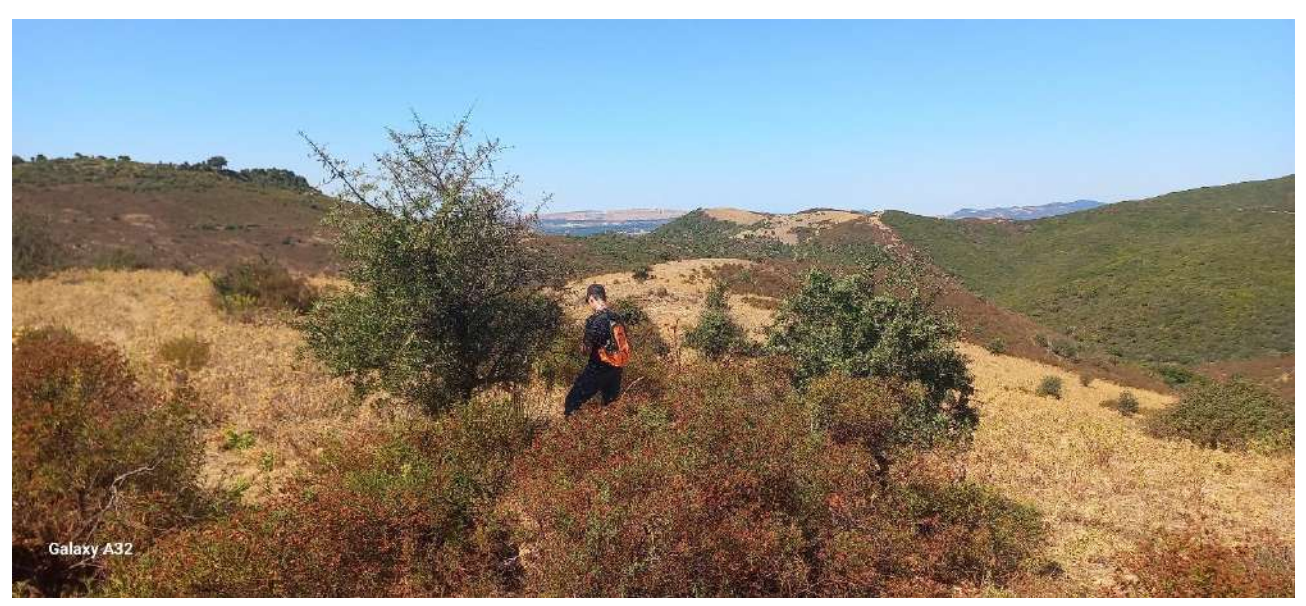

**Img DXF 397**

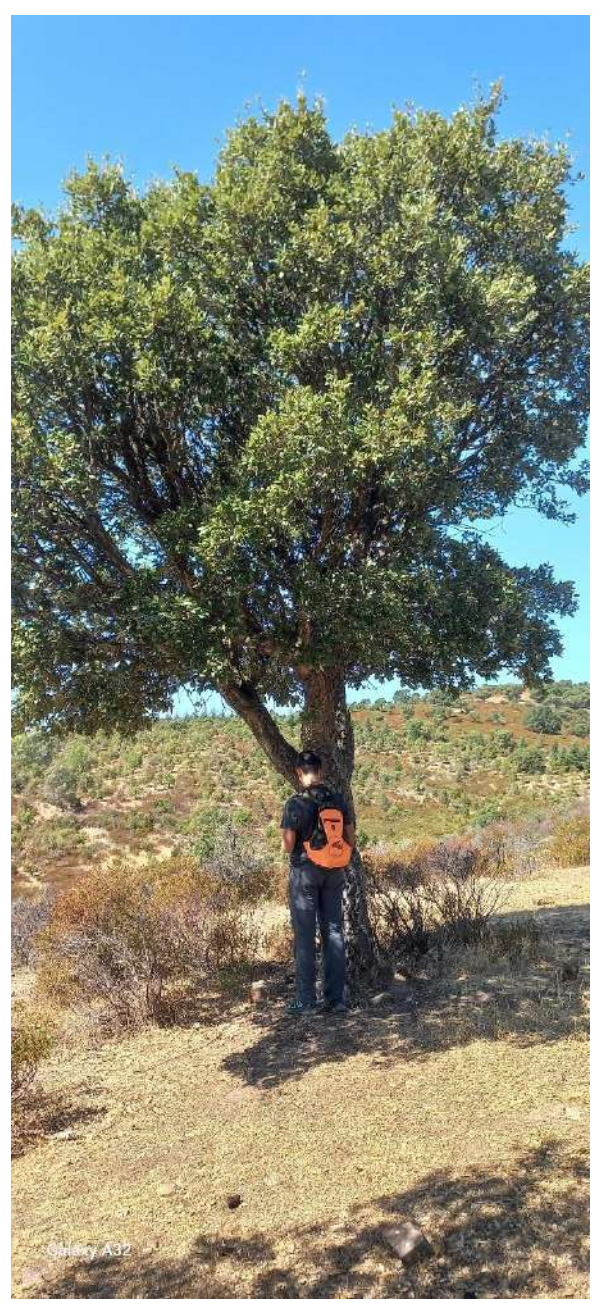

Img DXF 398

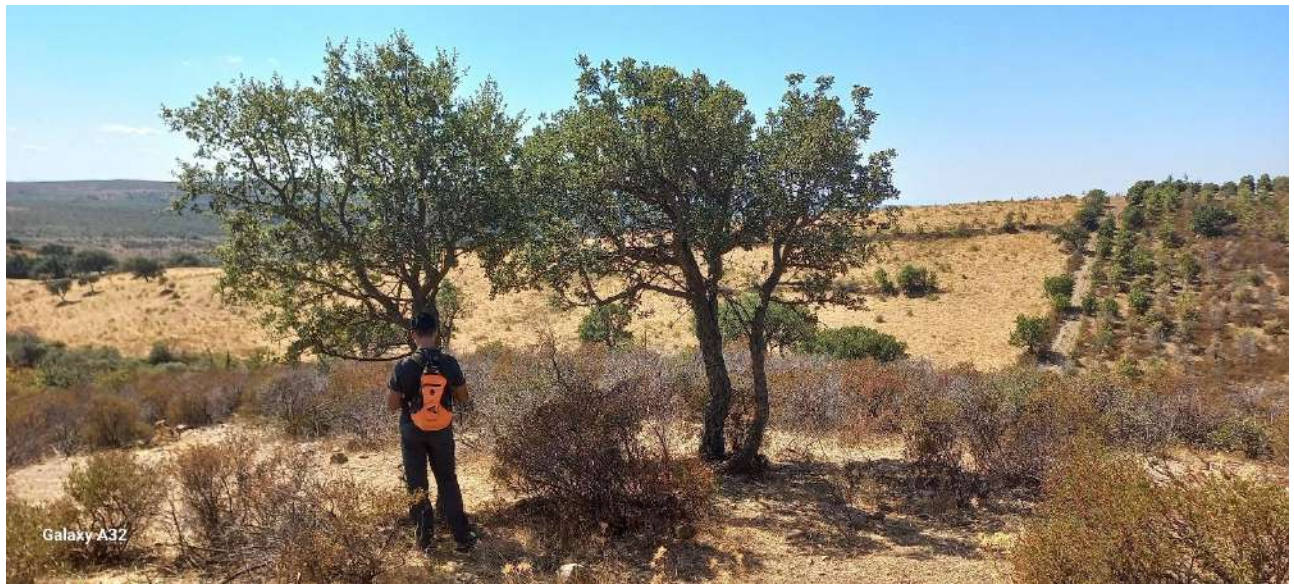

Img DXF 399

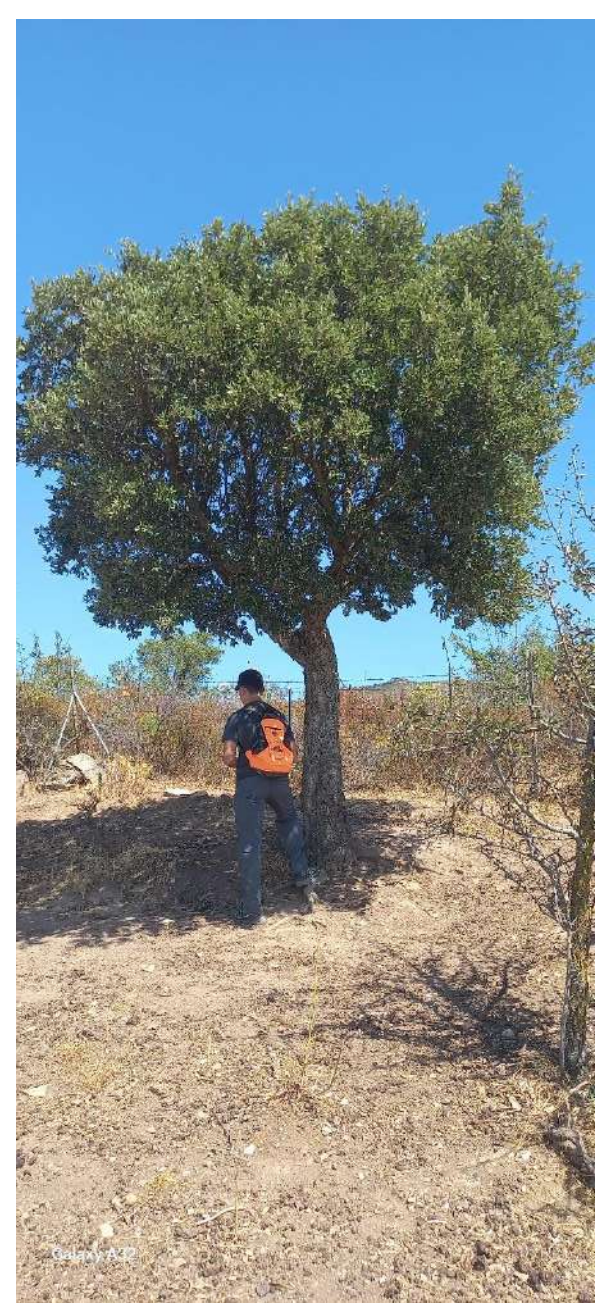

Img DXF 400

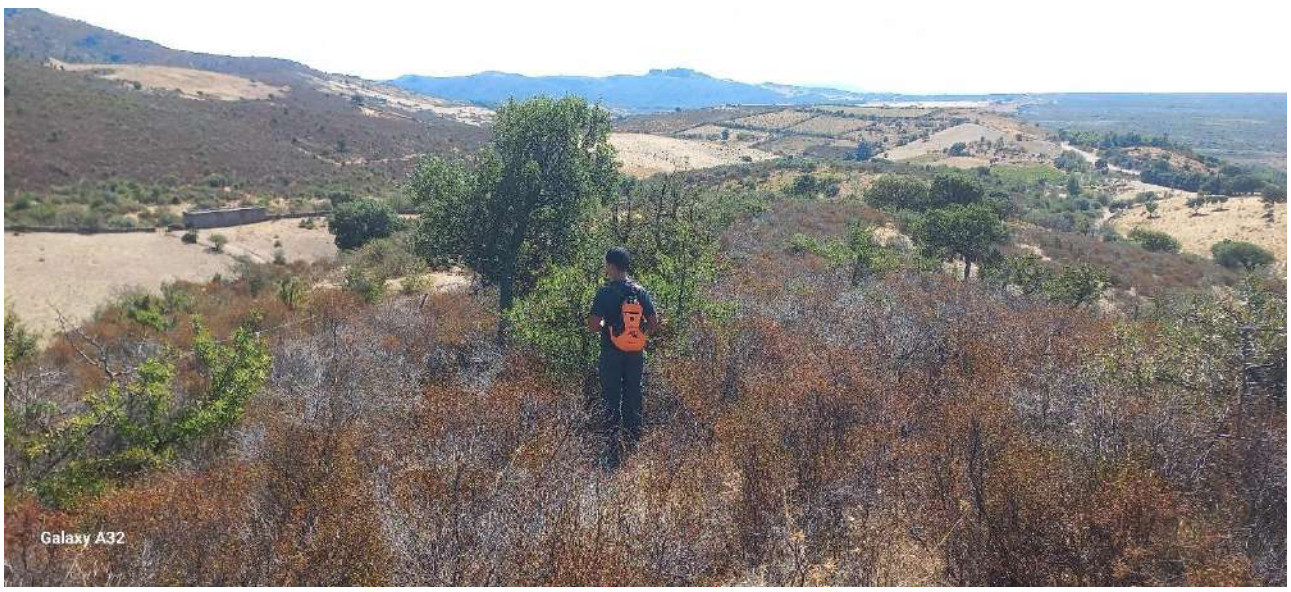

Img DXF 401

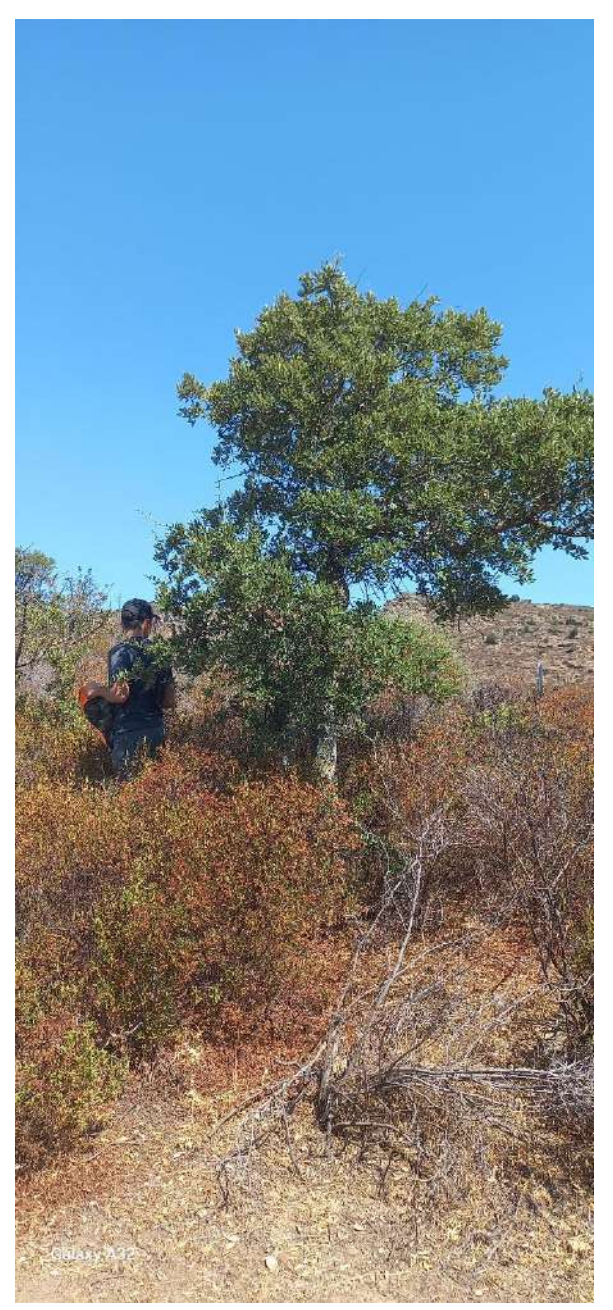

Img DXF 402

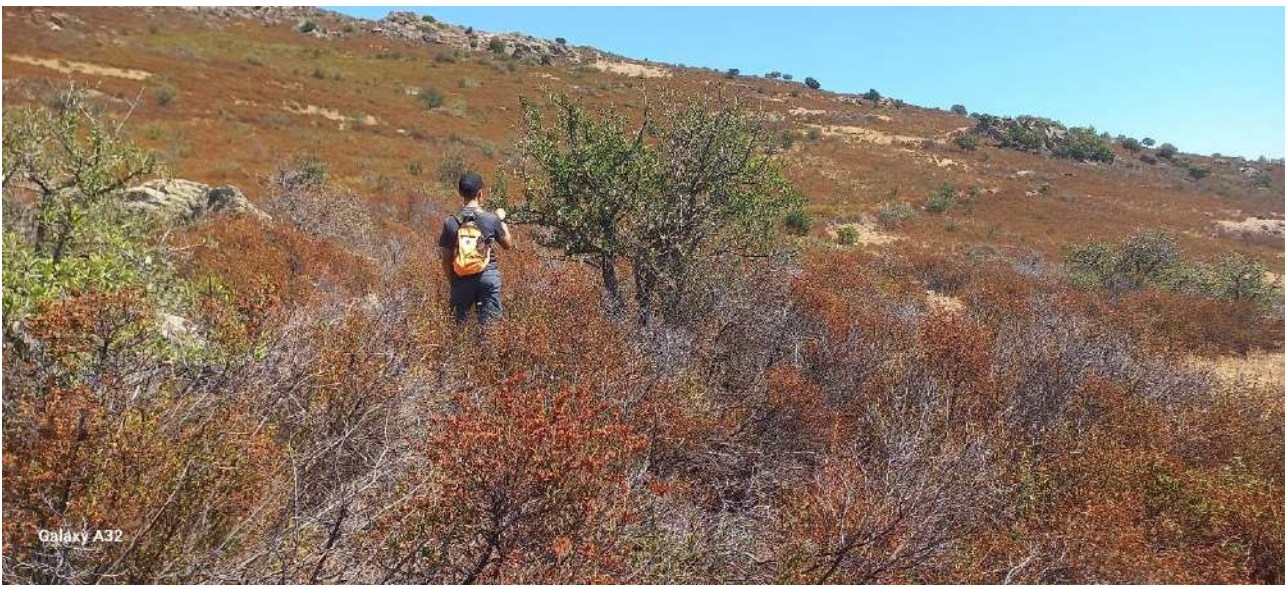

**Img DXF 404**

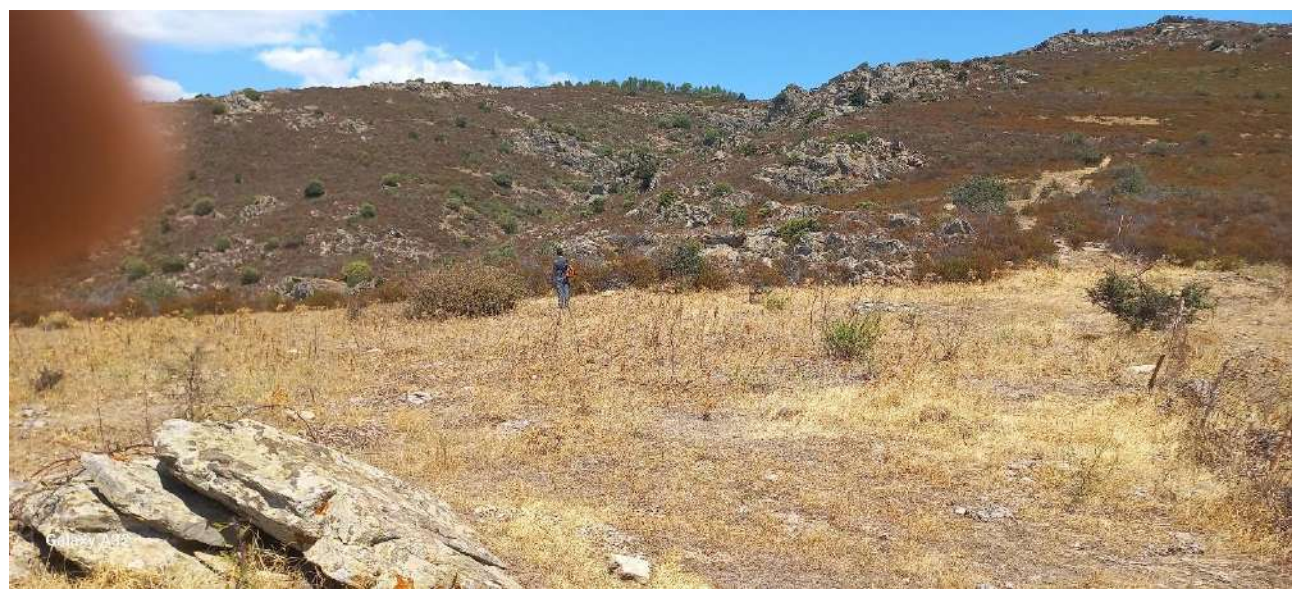

**Img DXF 405**

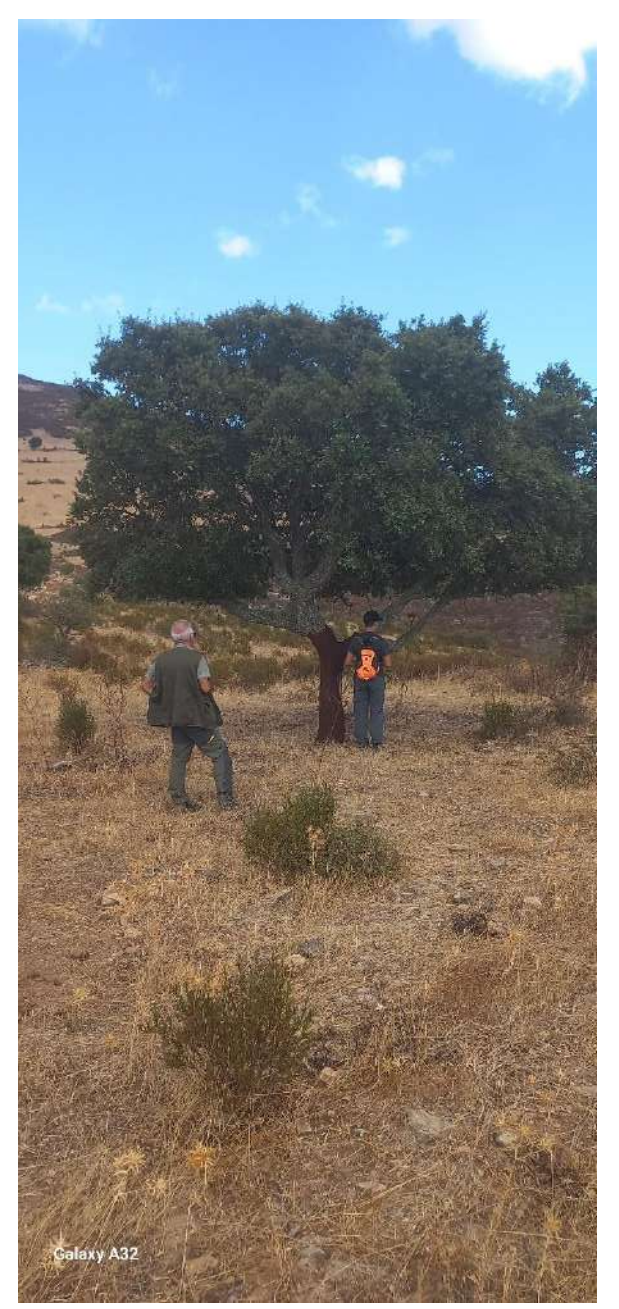

Img DXF 406

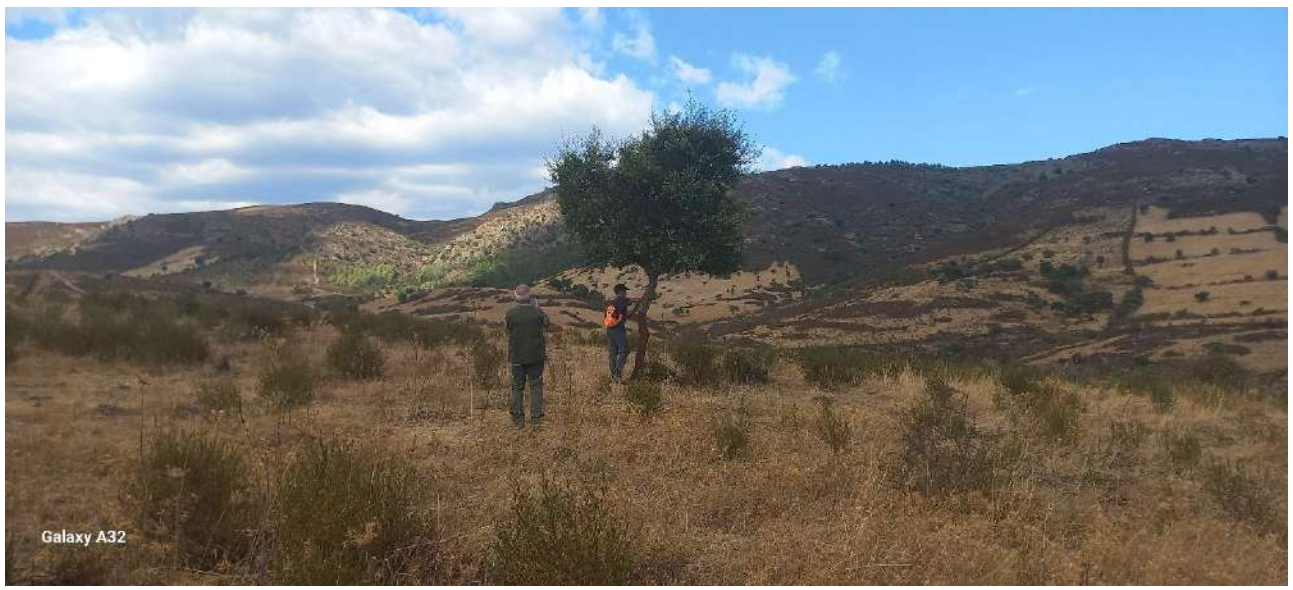

**Img DXF 407**

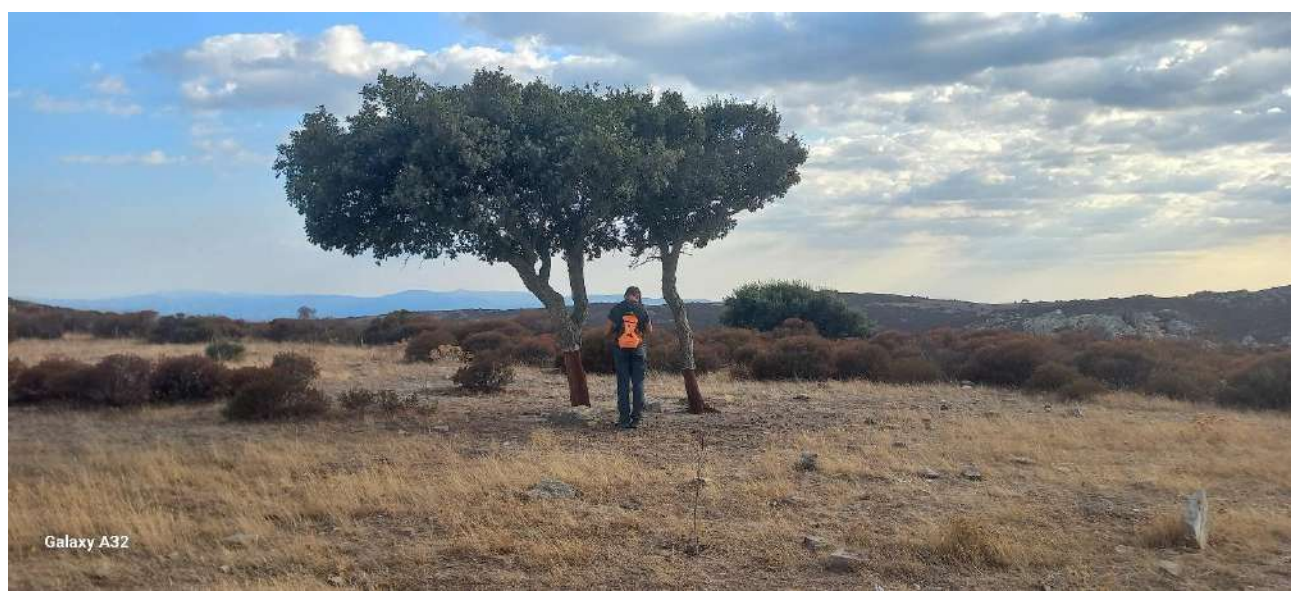

**Img DXF 410**

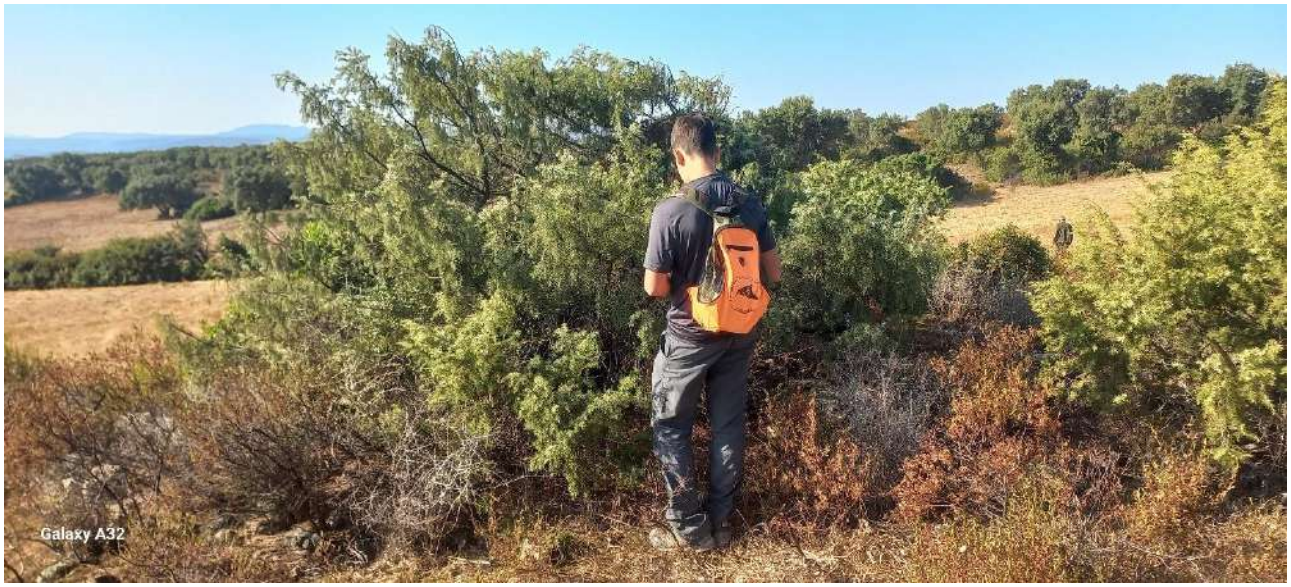

**Img DXF 411**

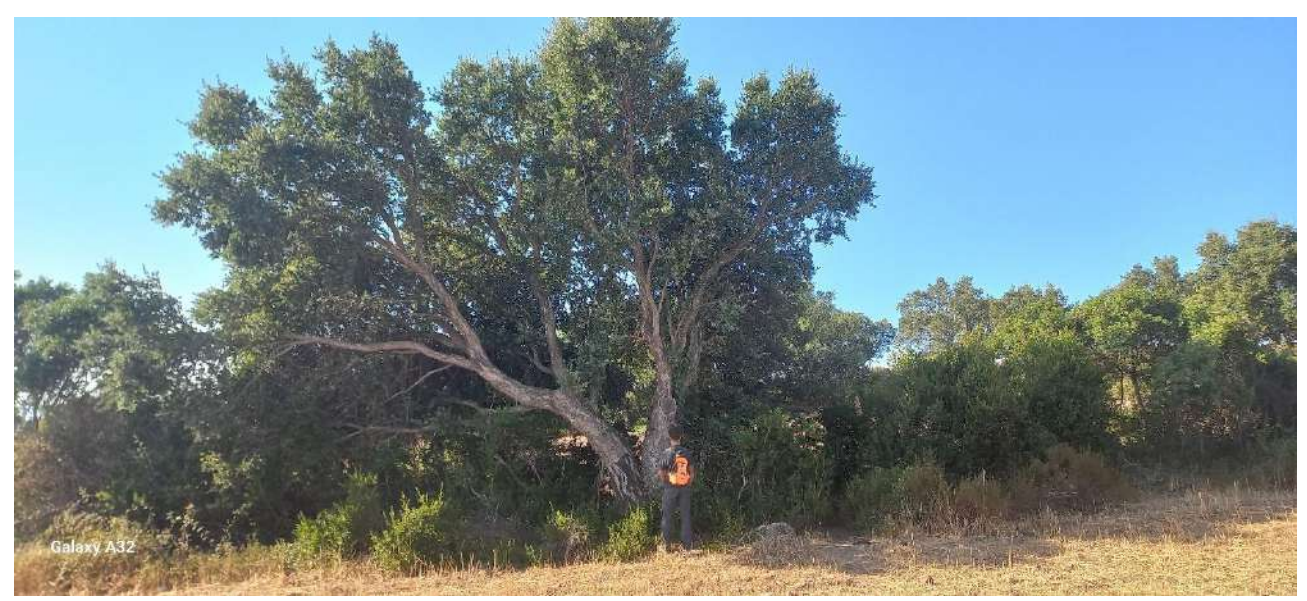

**Img DXF 412**

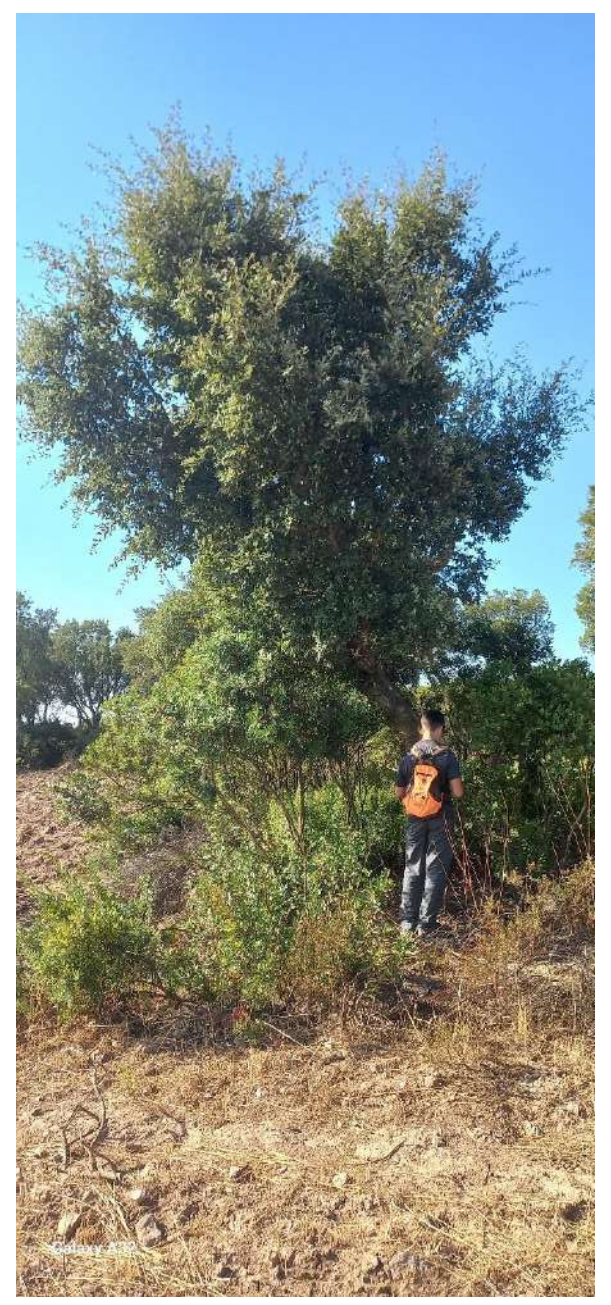

Img DXF 413

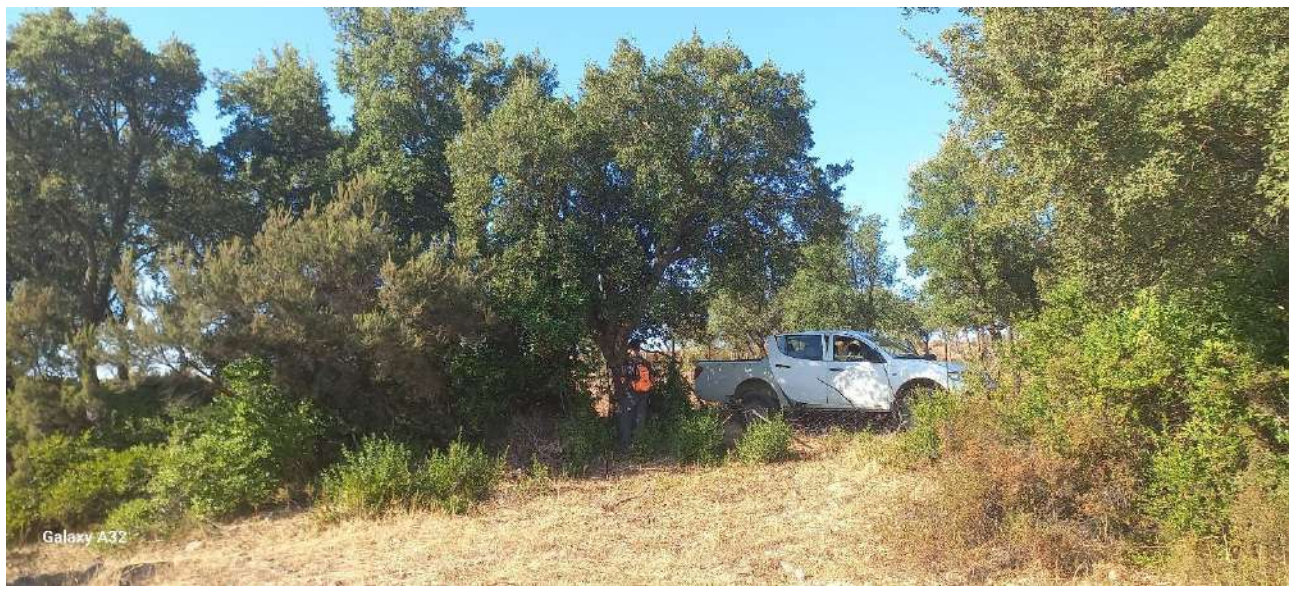

**Img DXF 414**

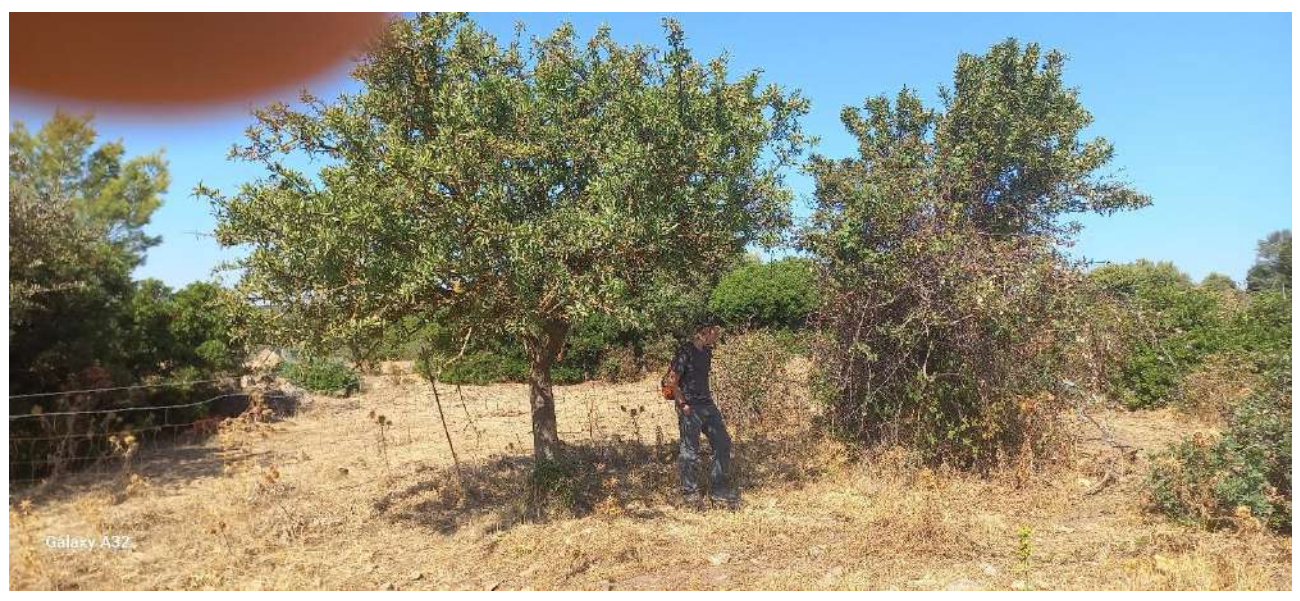

**Img DXF 415**

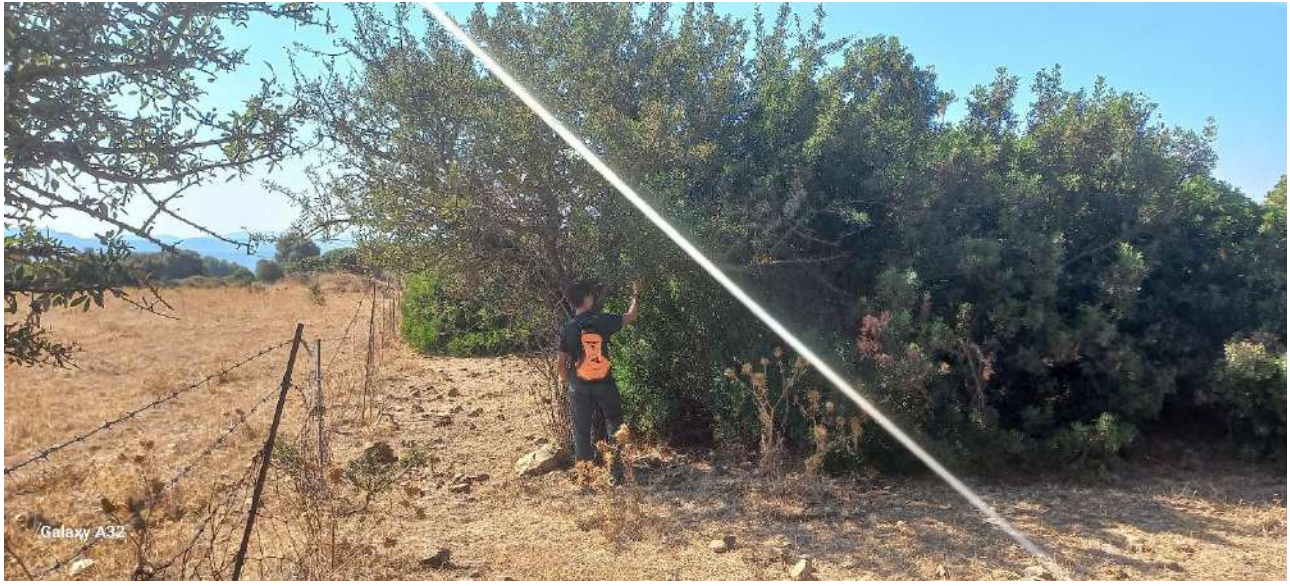

Img DXF 416

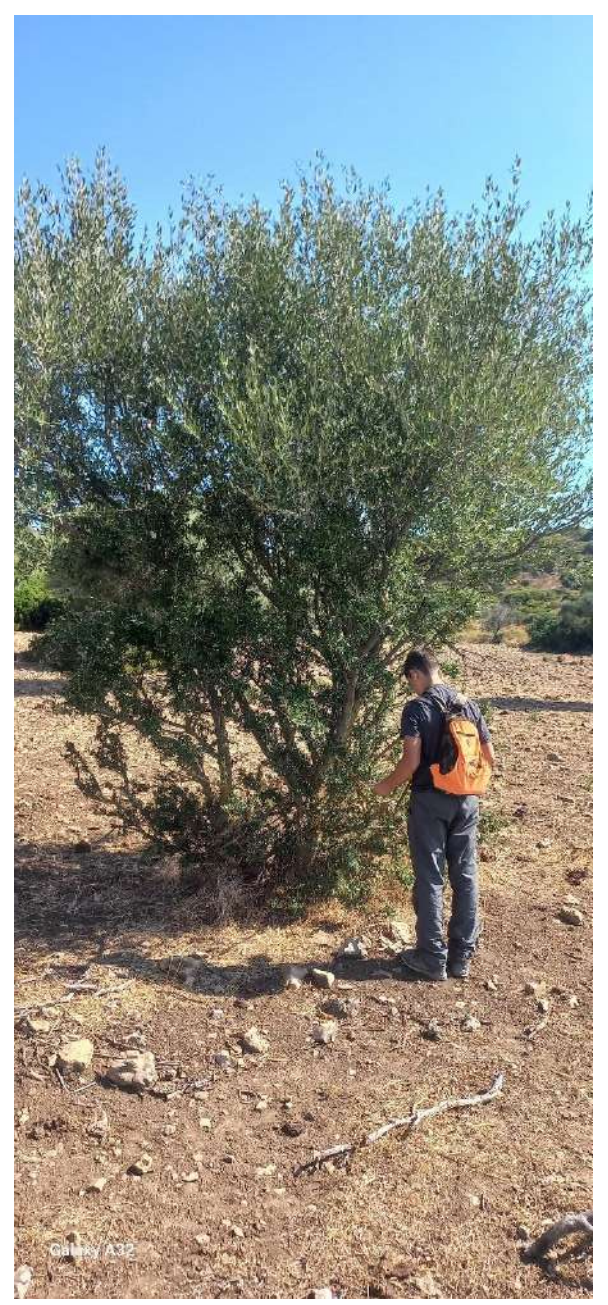

Img DXF 417

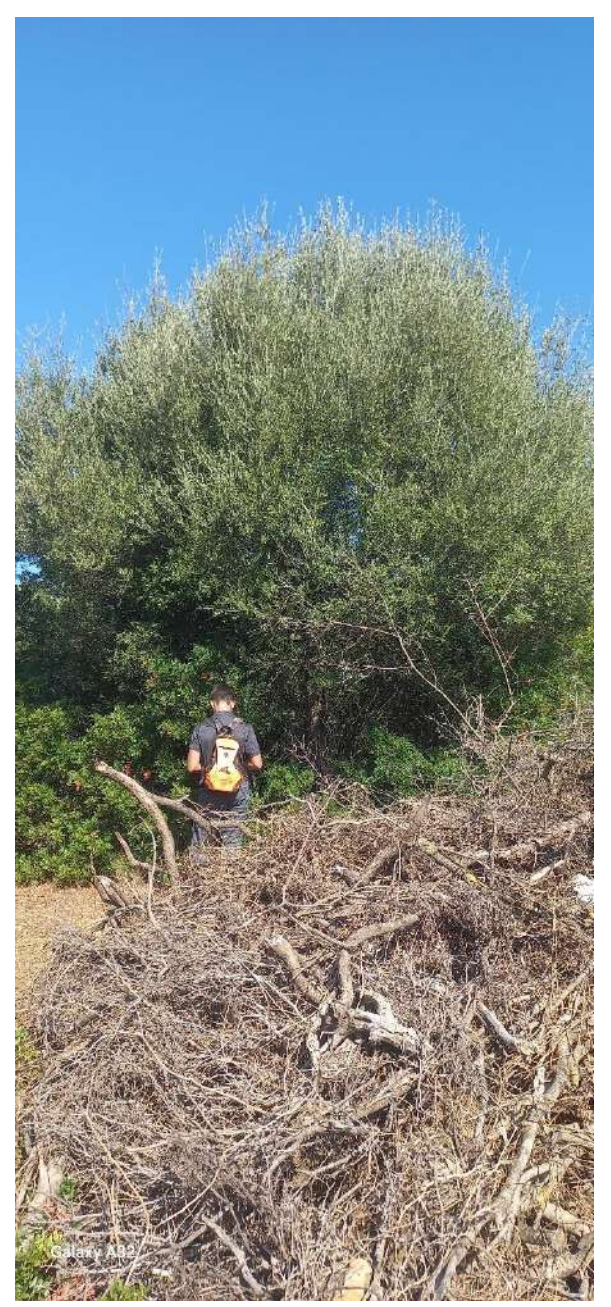

Img DXF 418

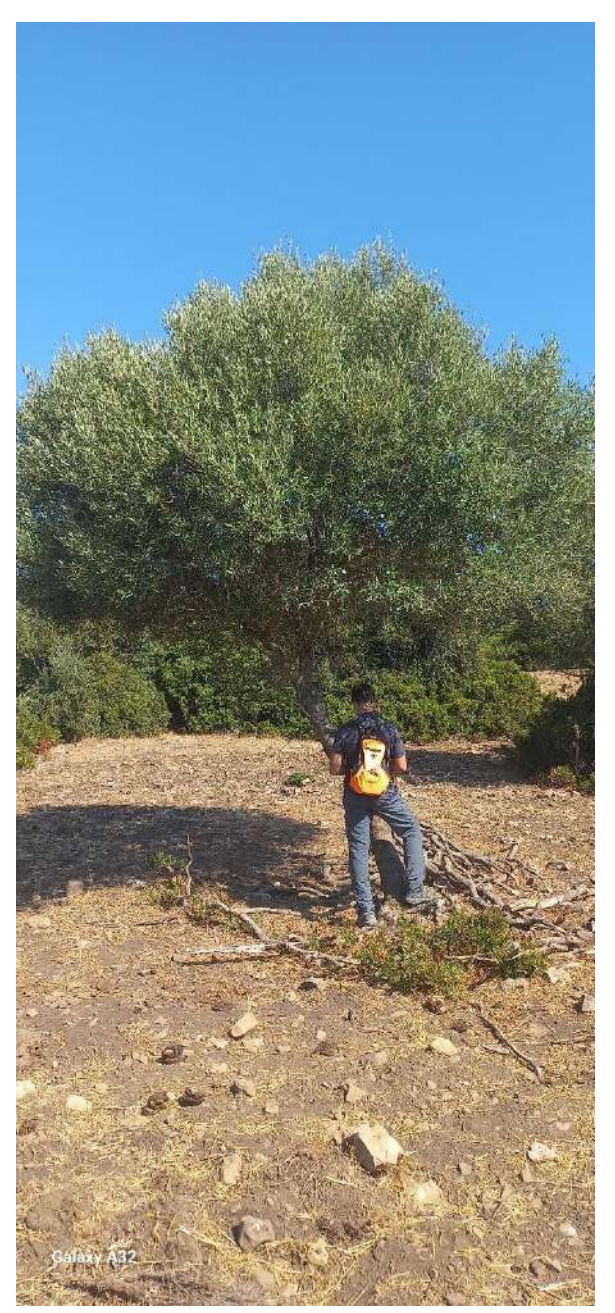

Img DXF 419

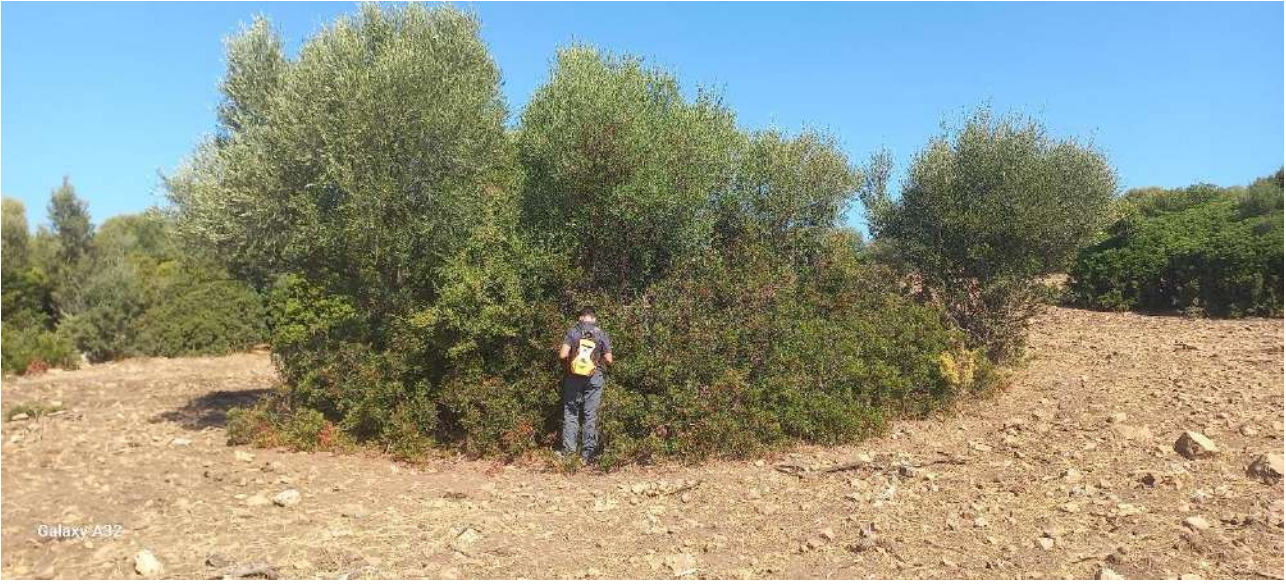

**Img DXF 420**

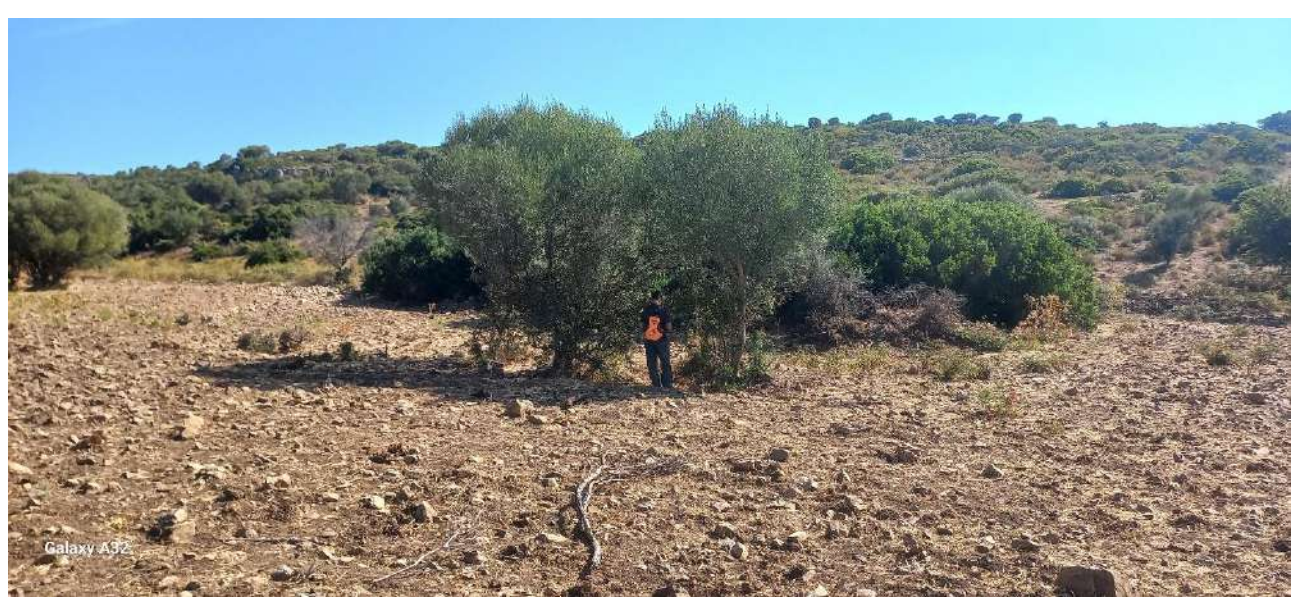

**Img DXF 421**

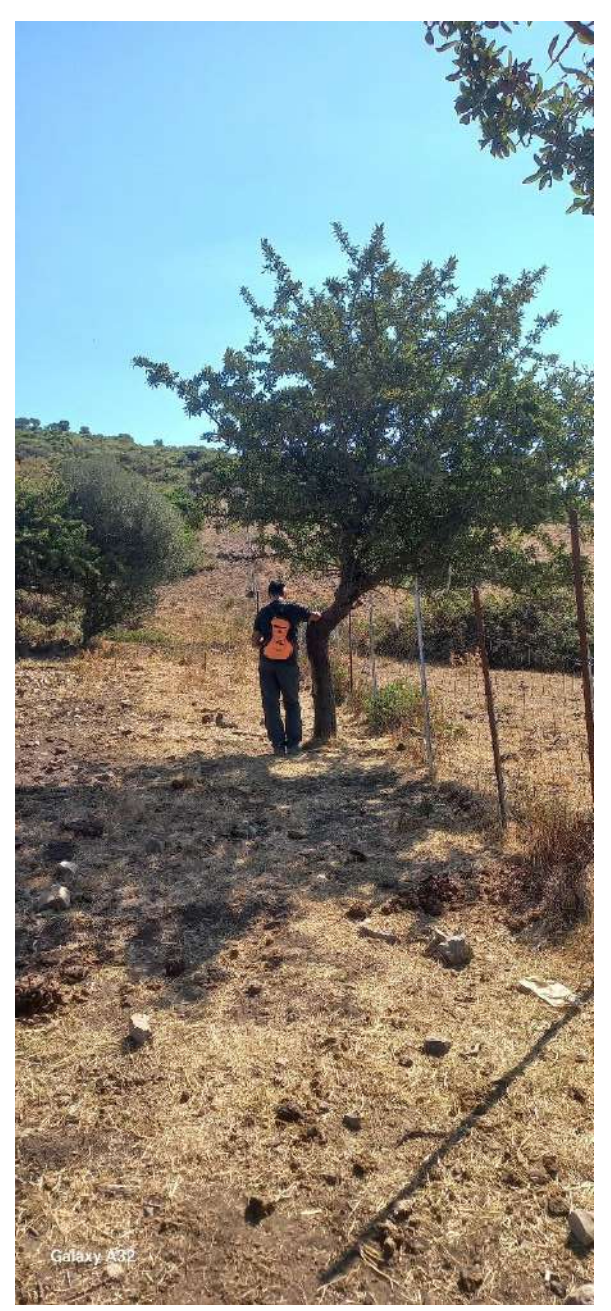

Img DXF 422

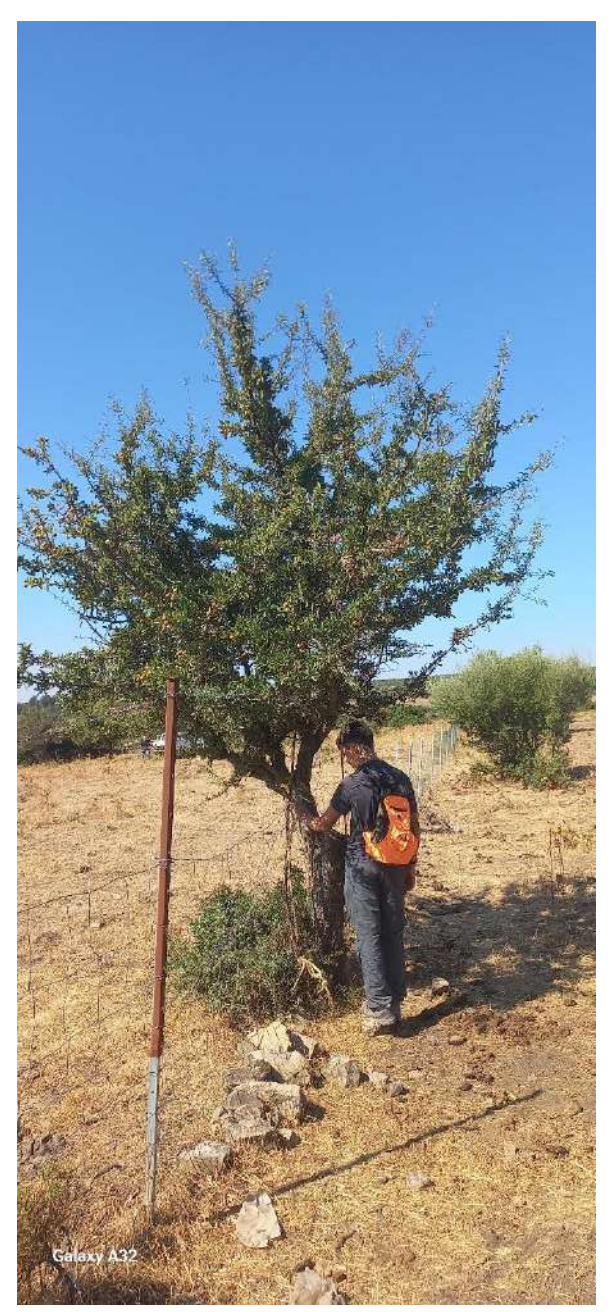

Img DXF 423

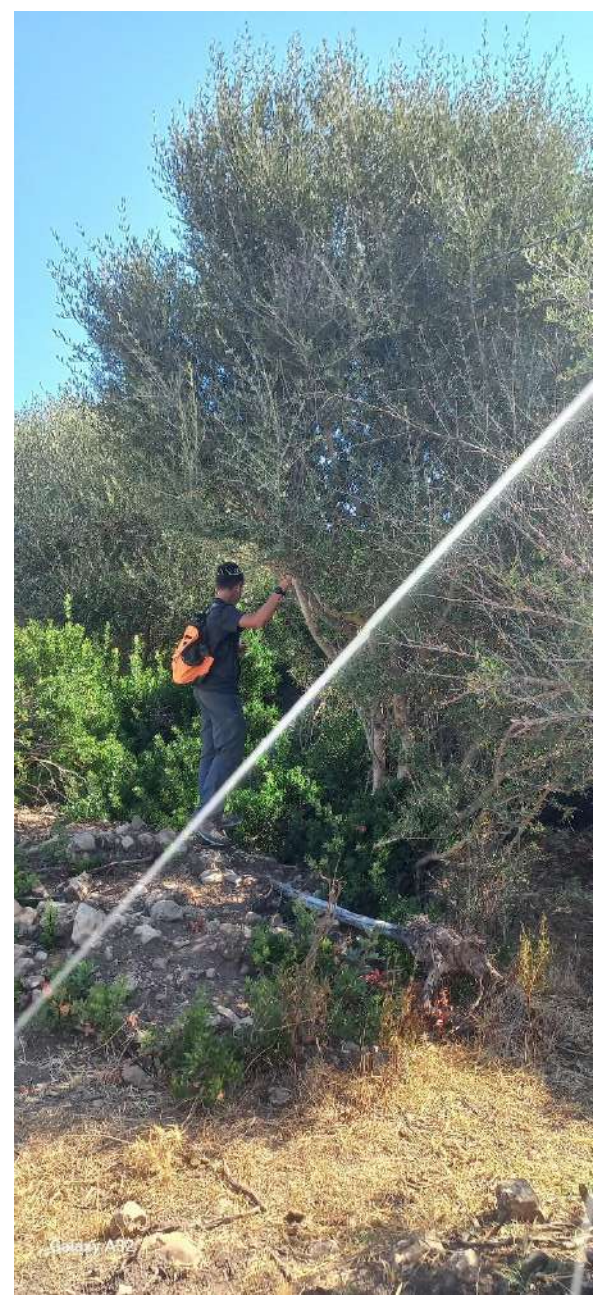

Img DXF 424

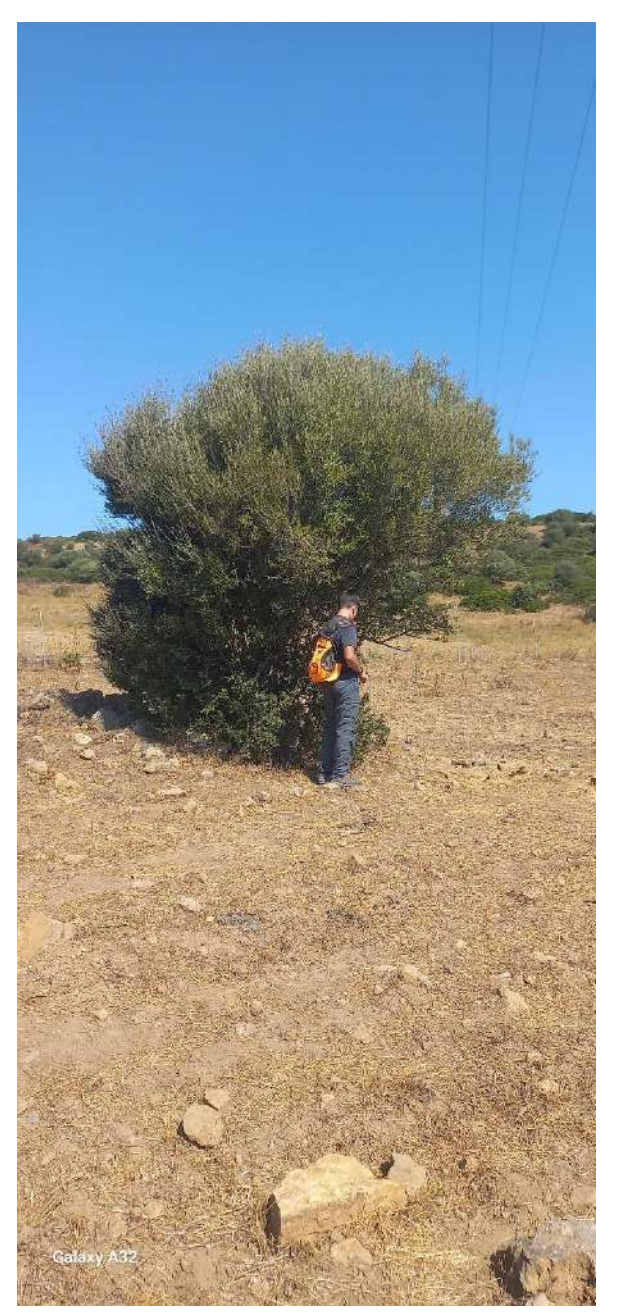

**Img DXF 425**

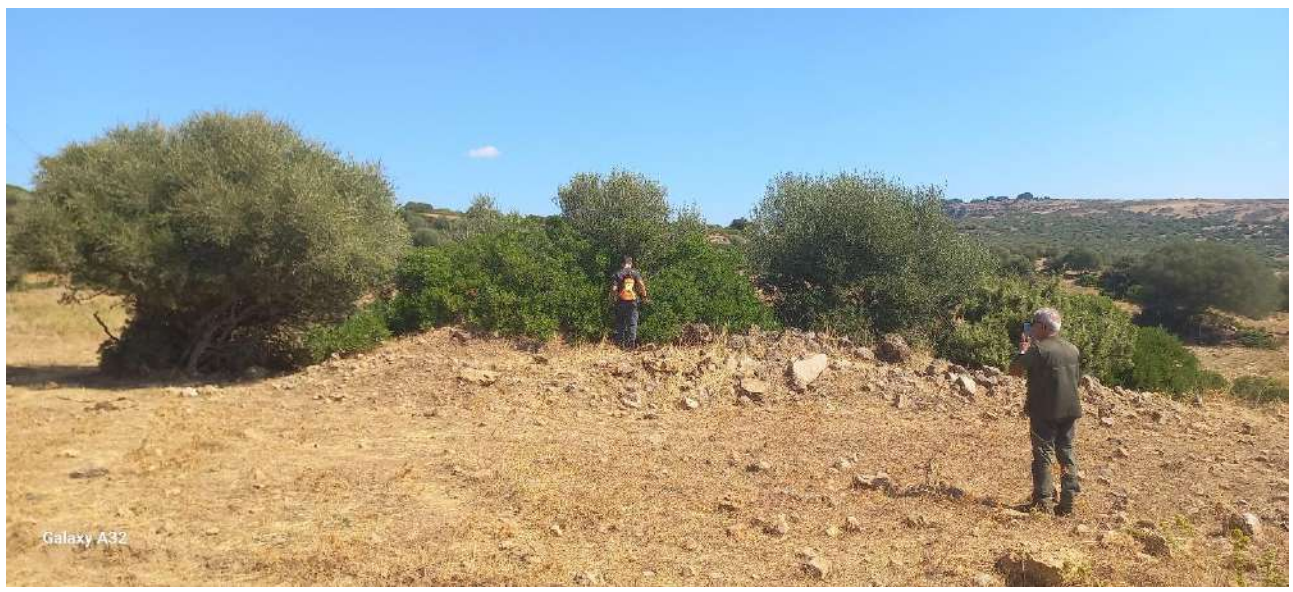

**Img DXF 426**

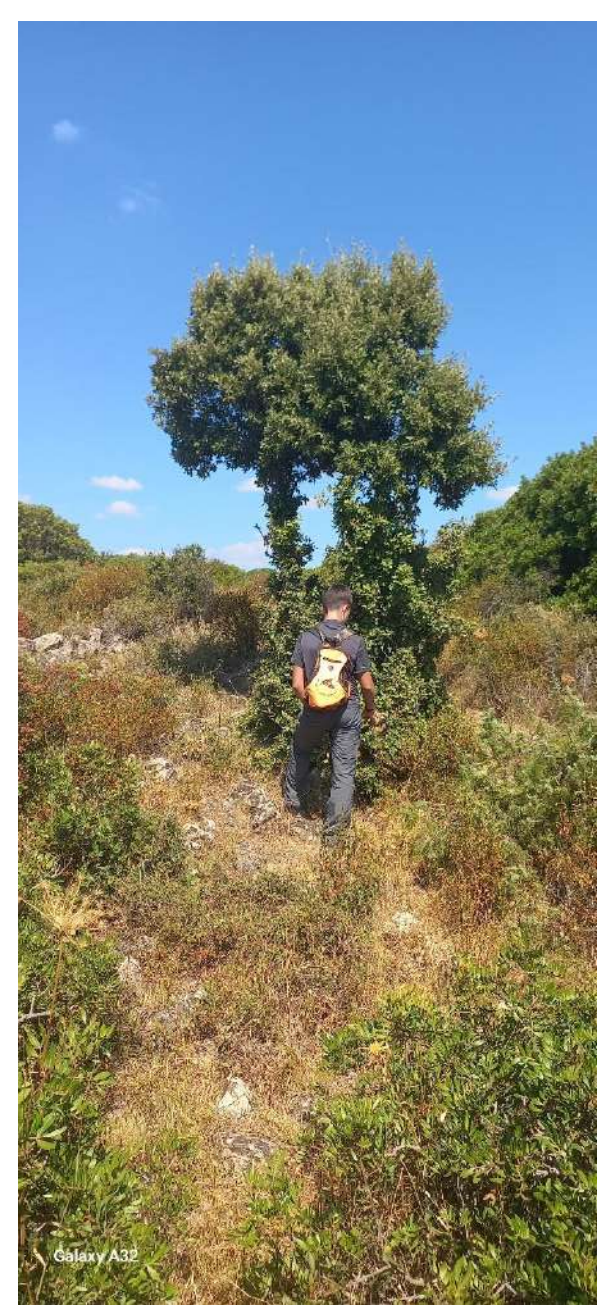

Img DXF 427

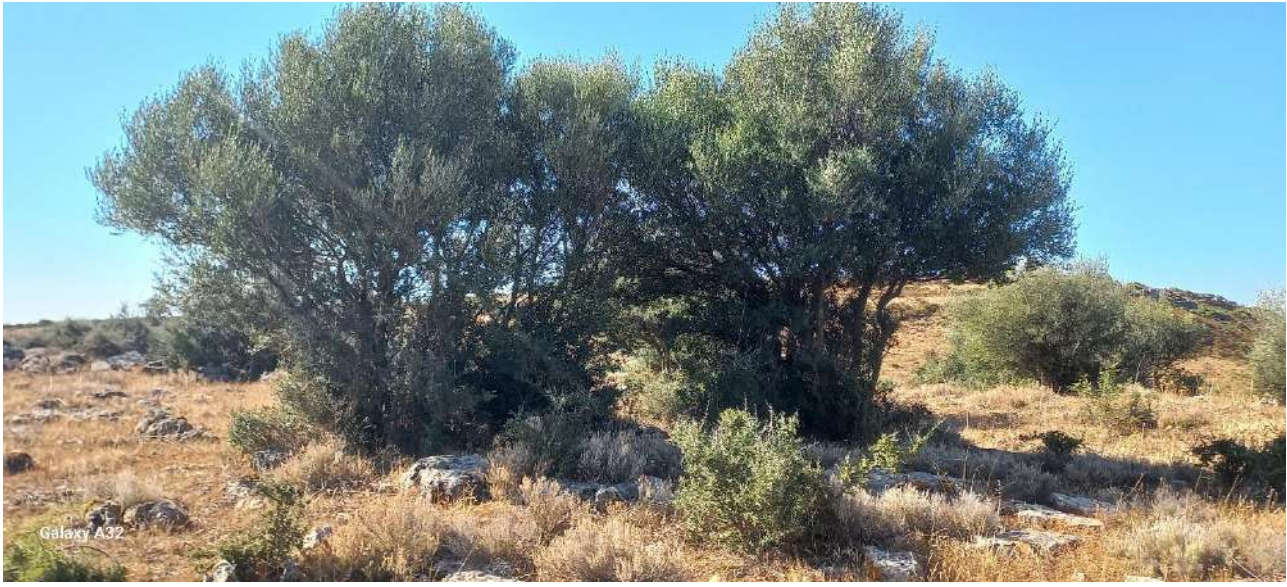

**Img DXF 428**

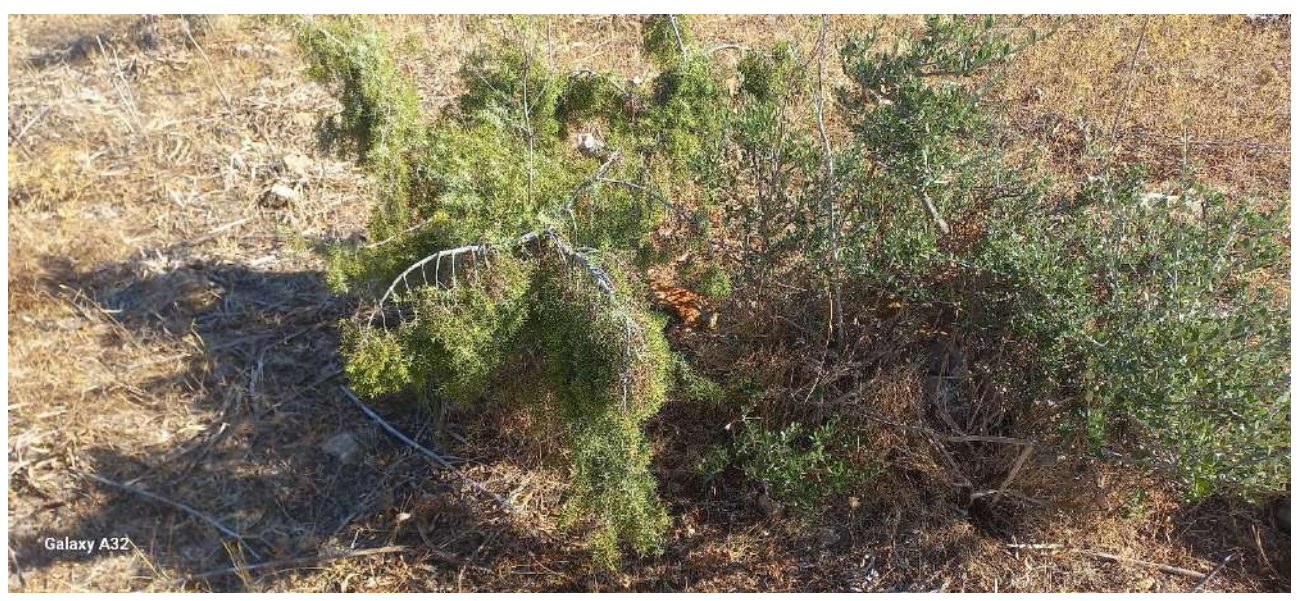

**Img DXF 429**

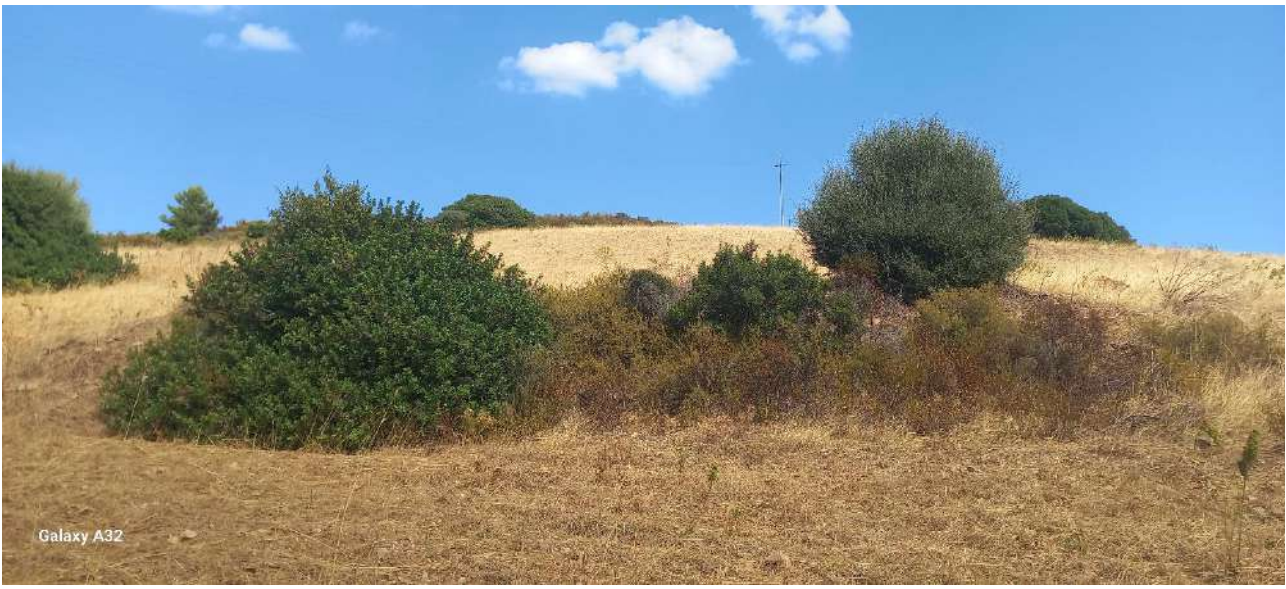

**Img DXF 430**

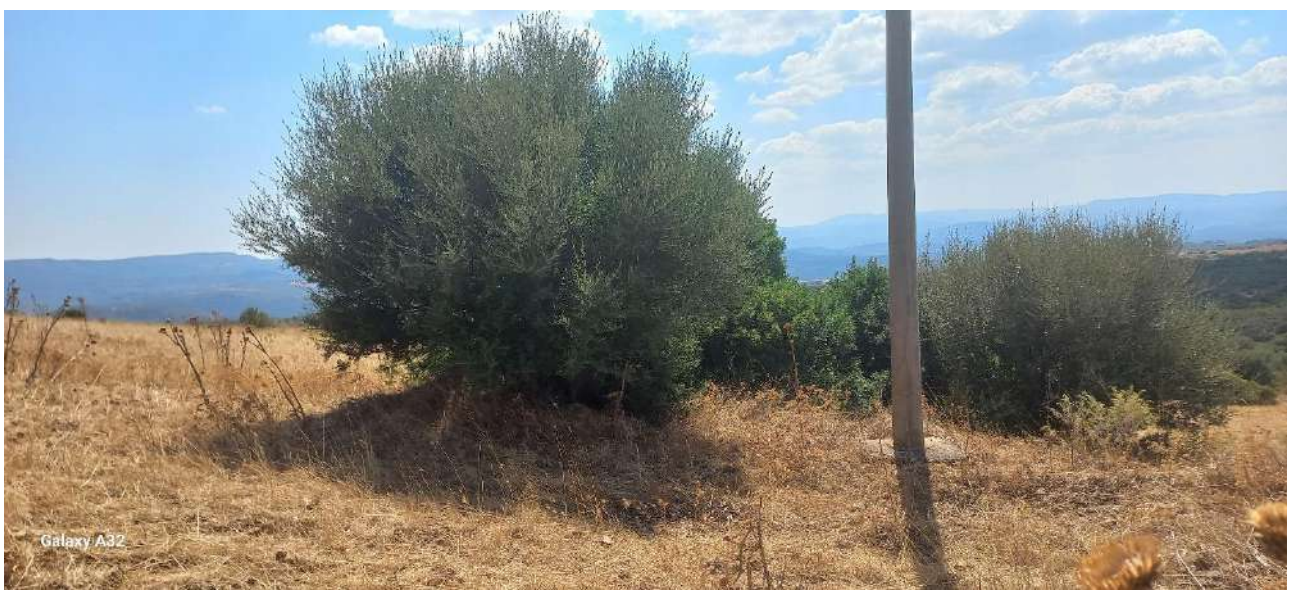

**Img DXF 431**

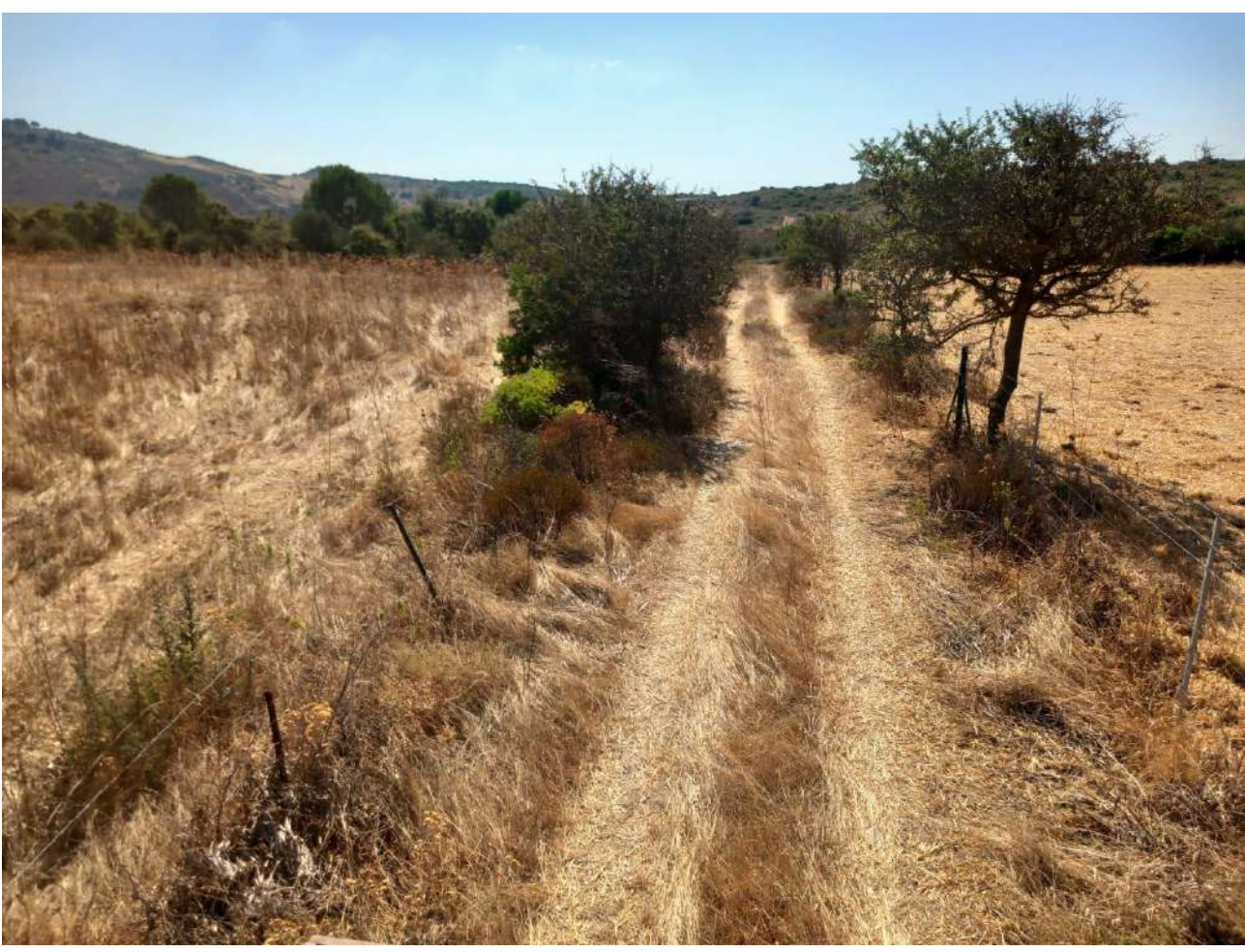

**Img DXF 432**

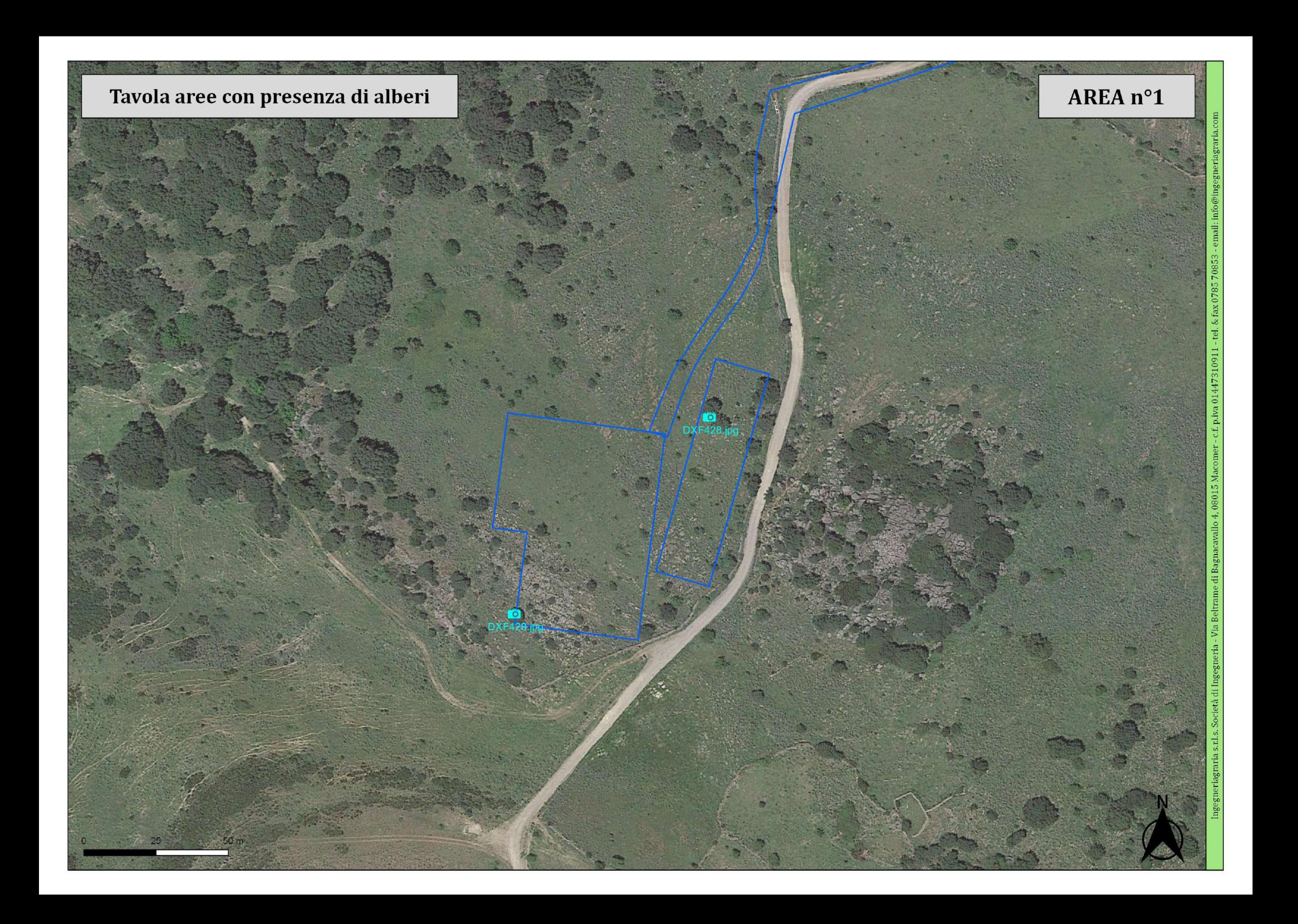

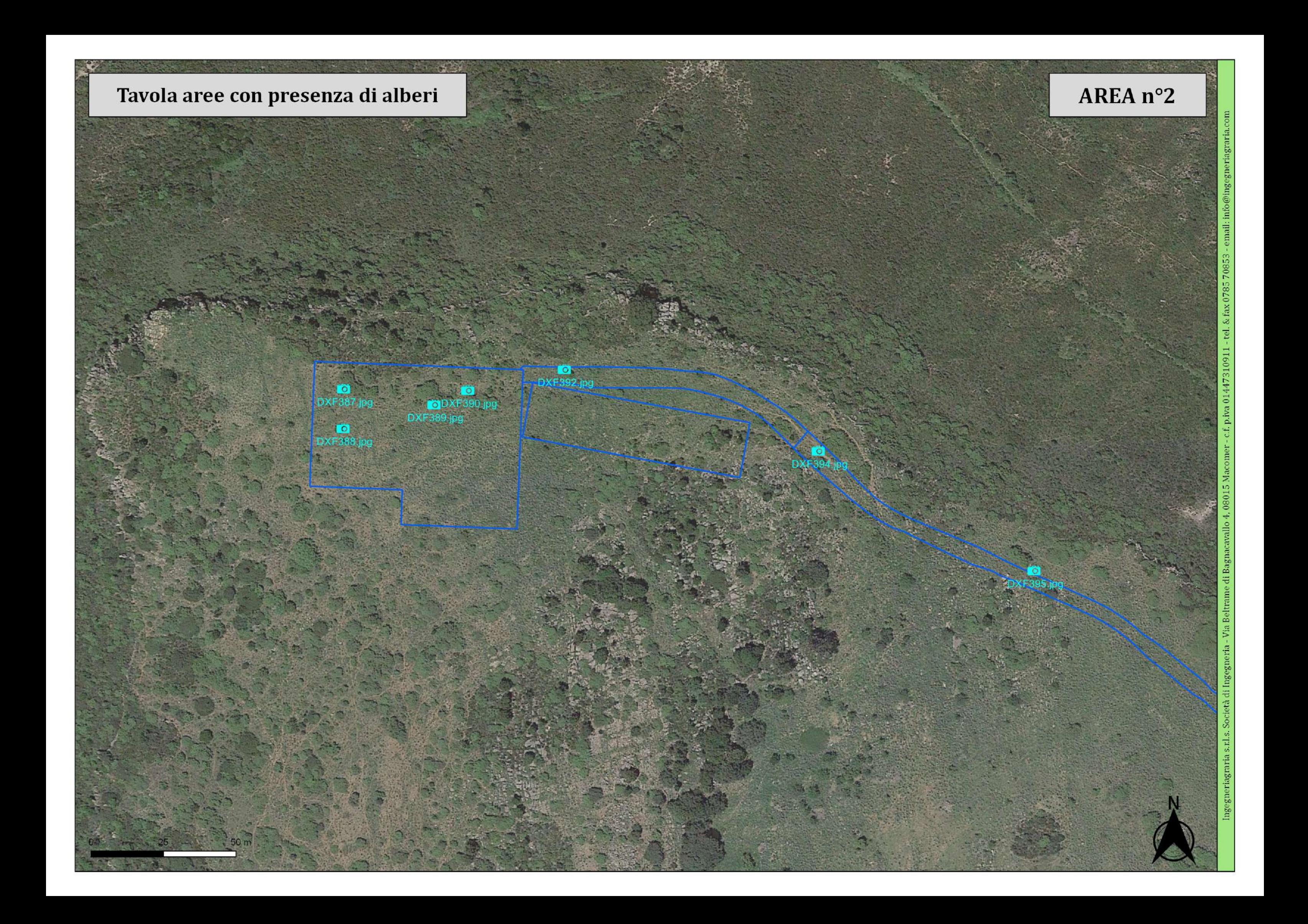

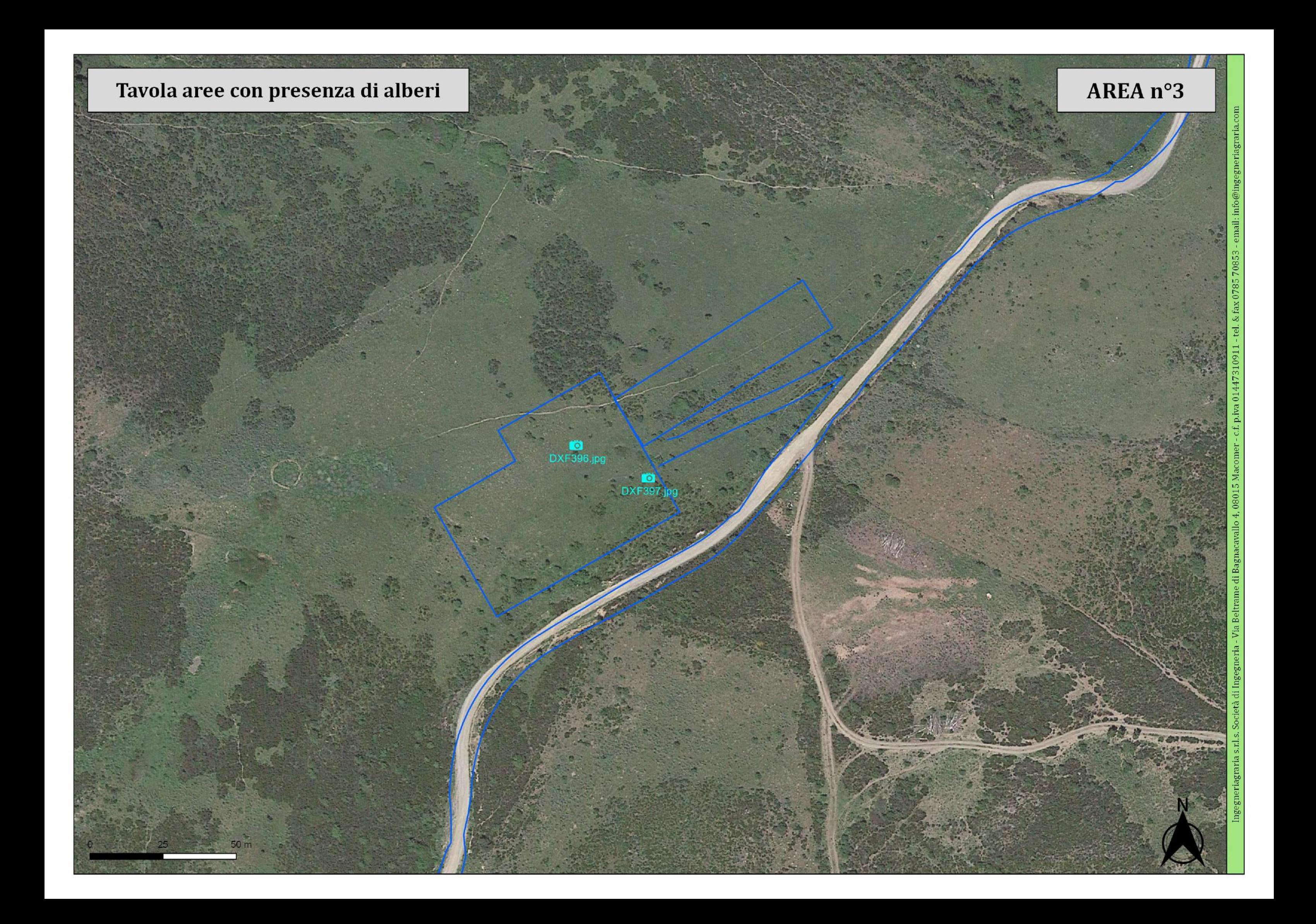

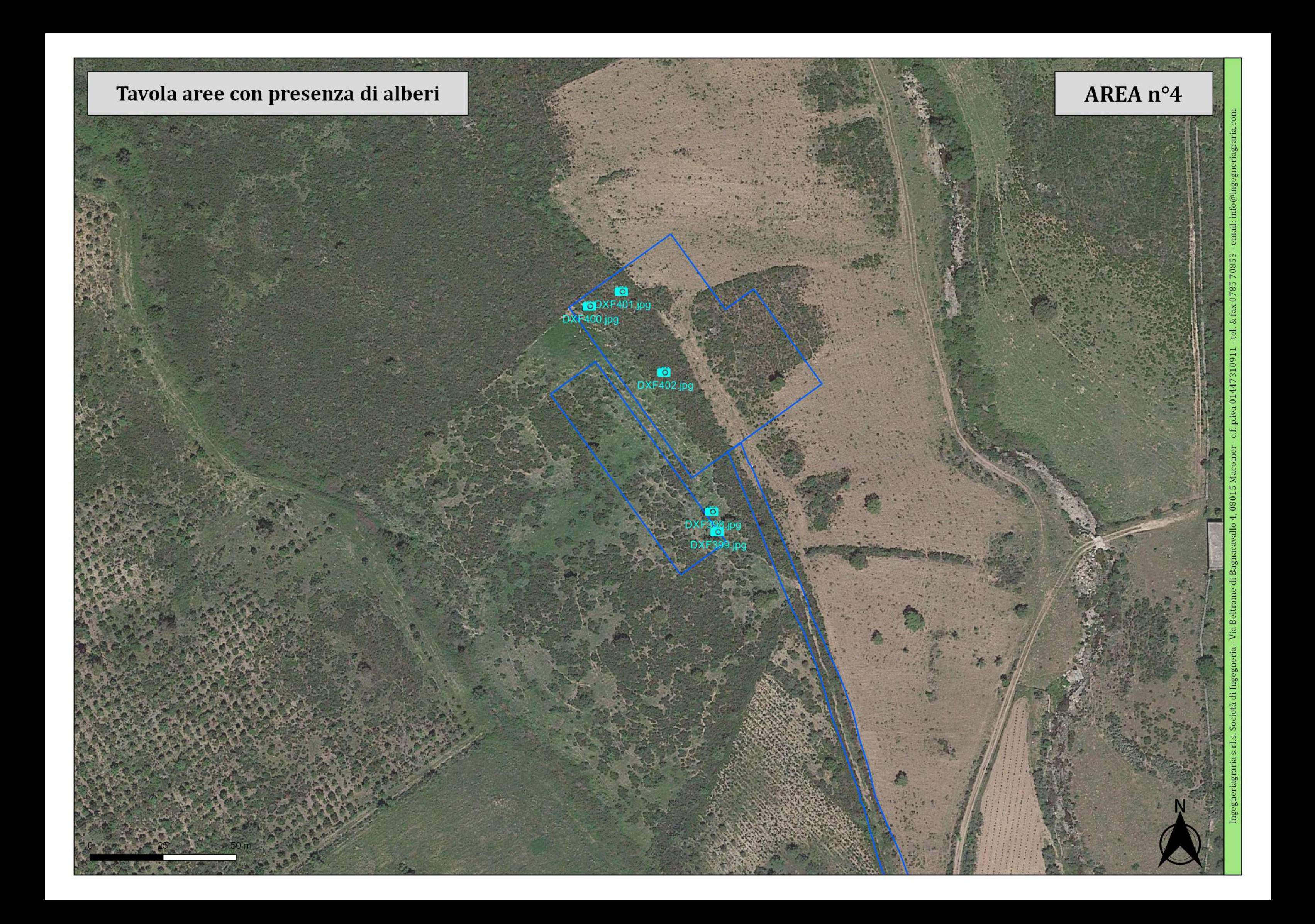

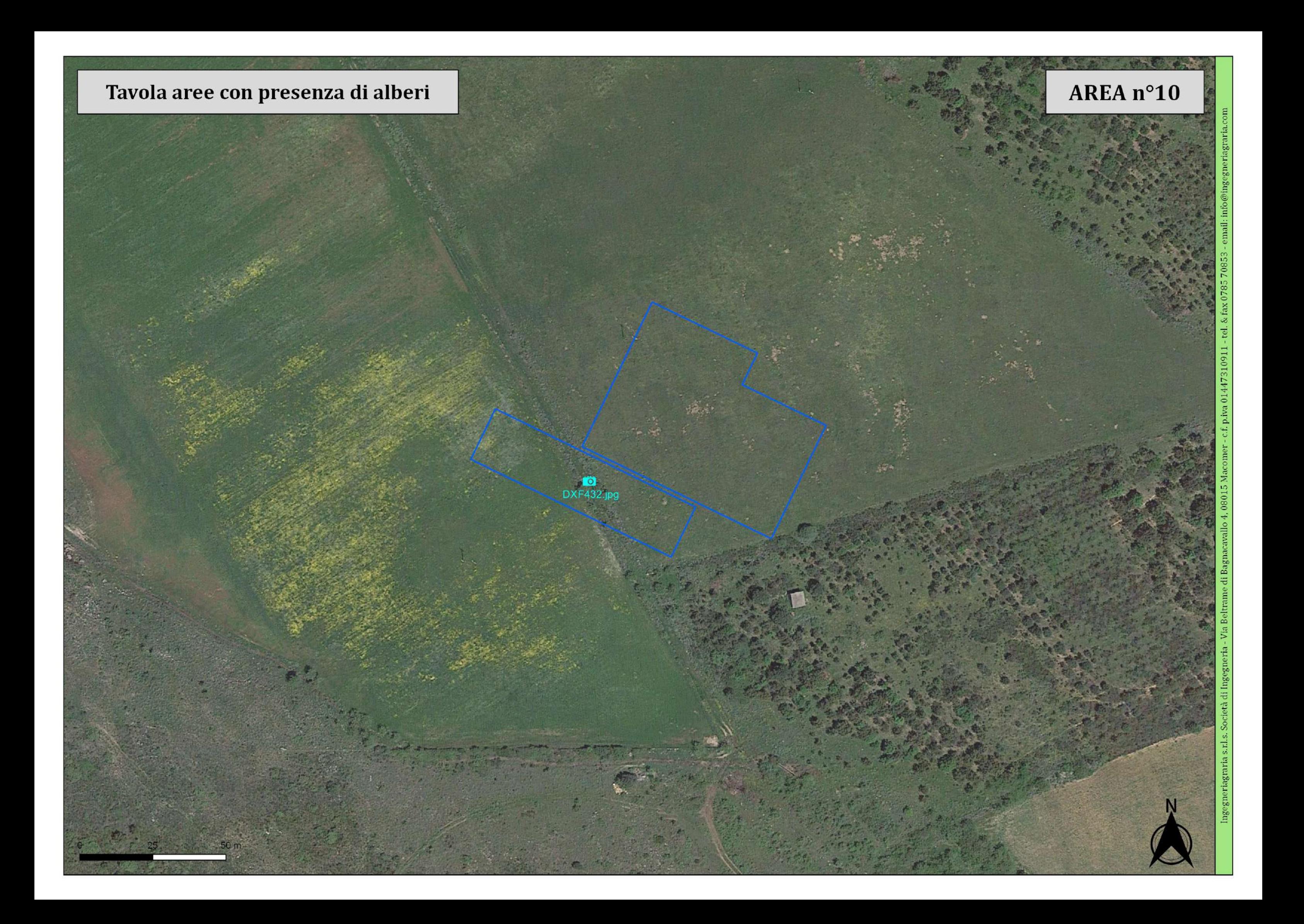

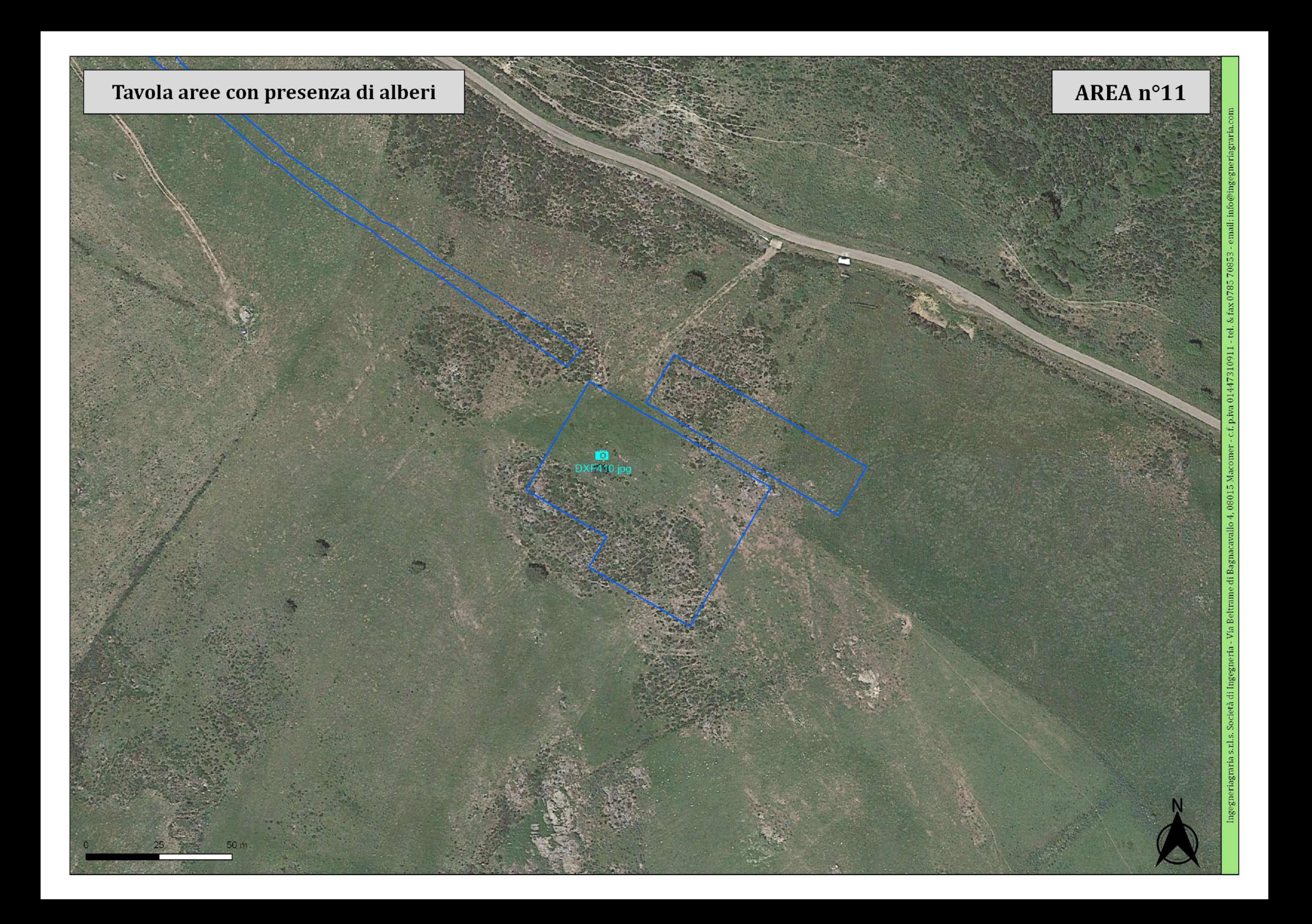

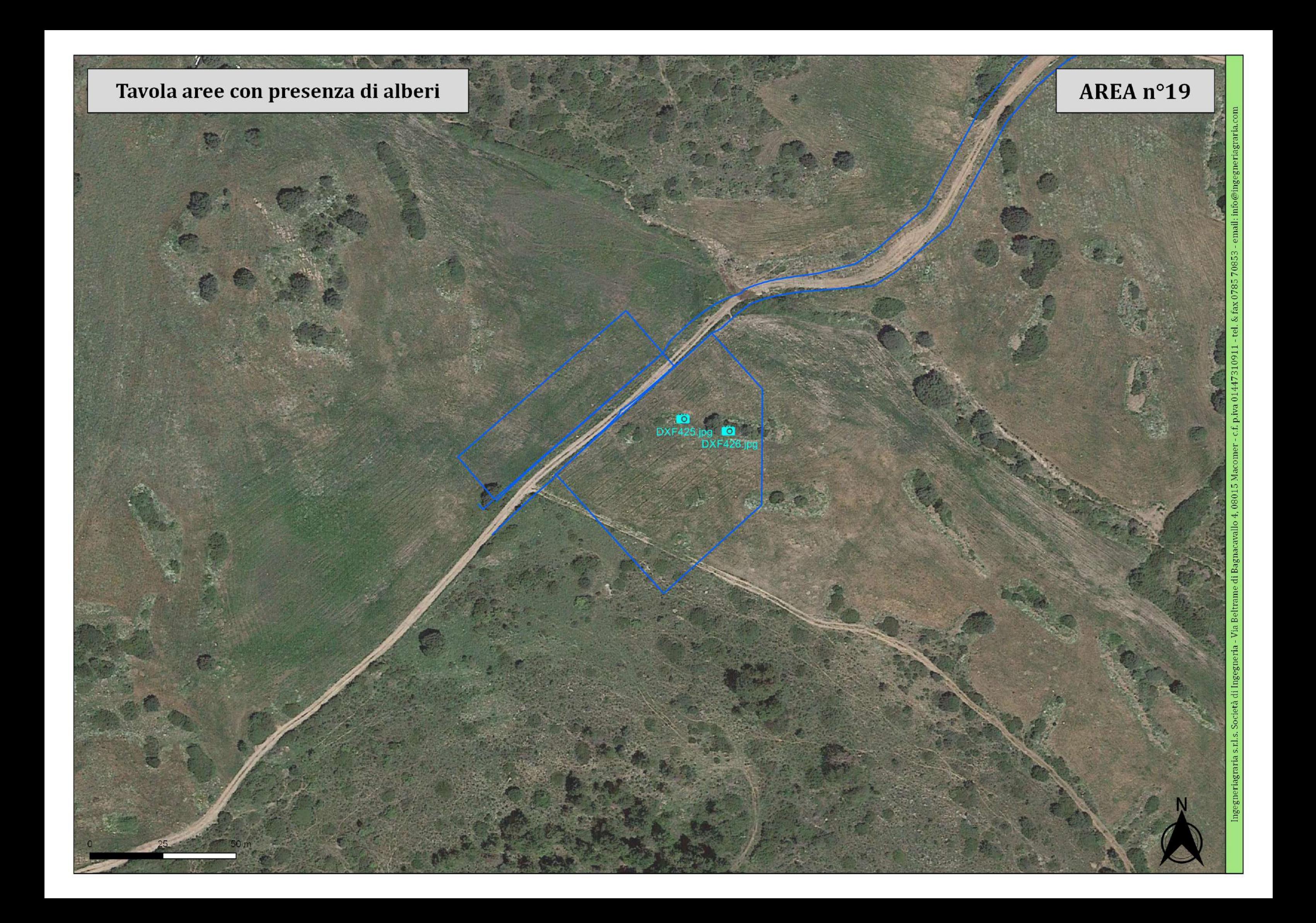

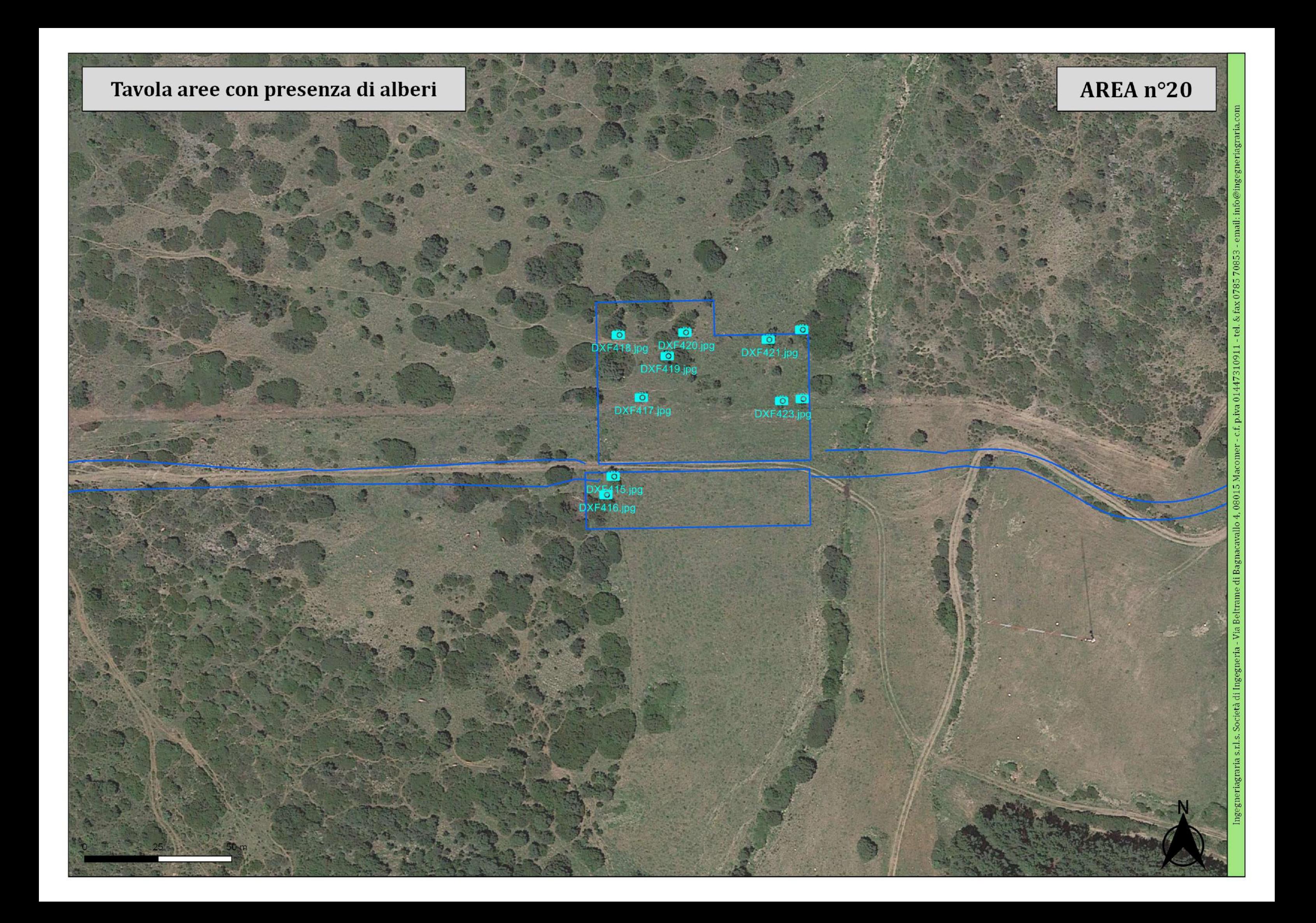

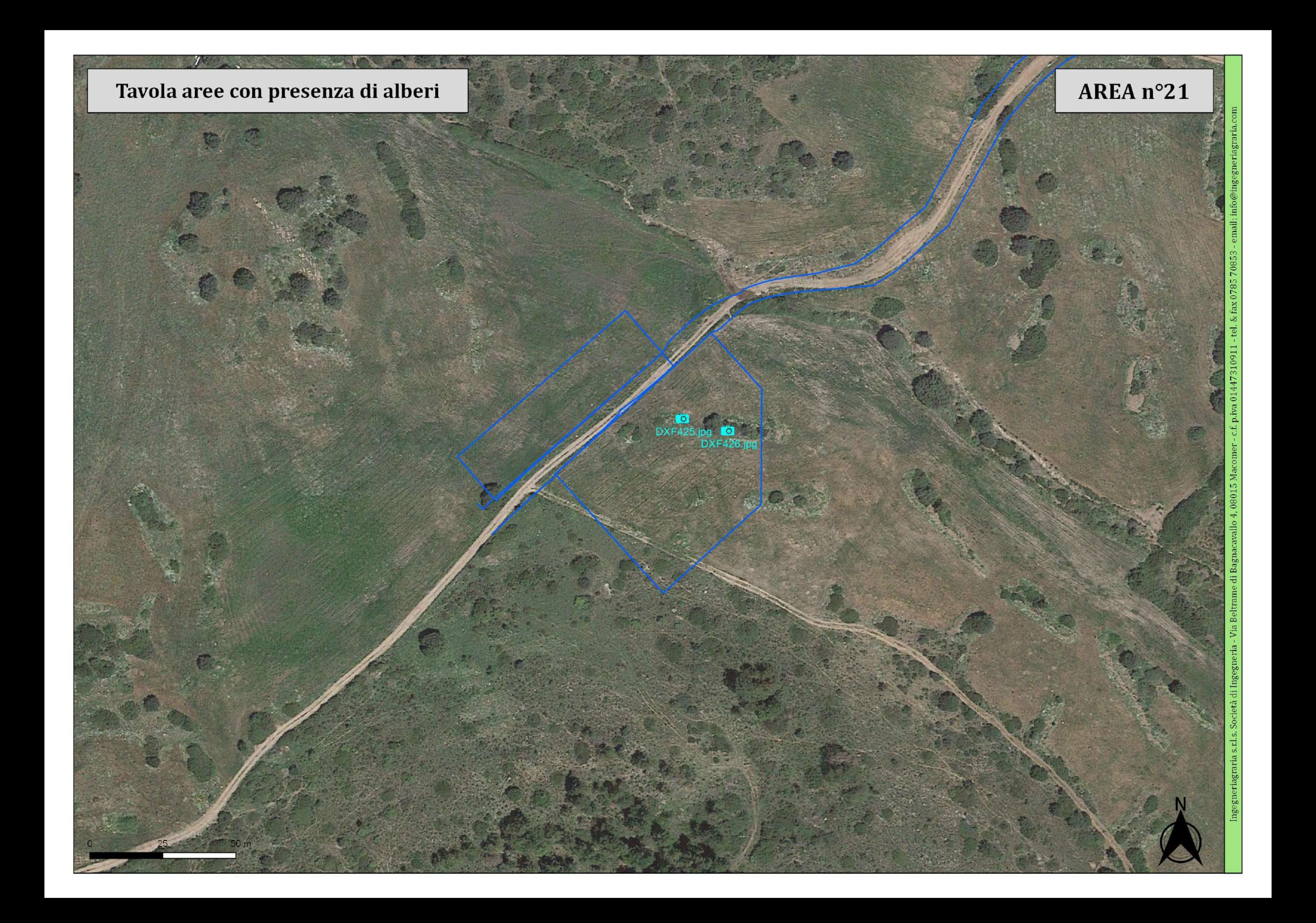

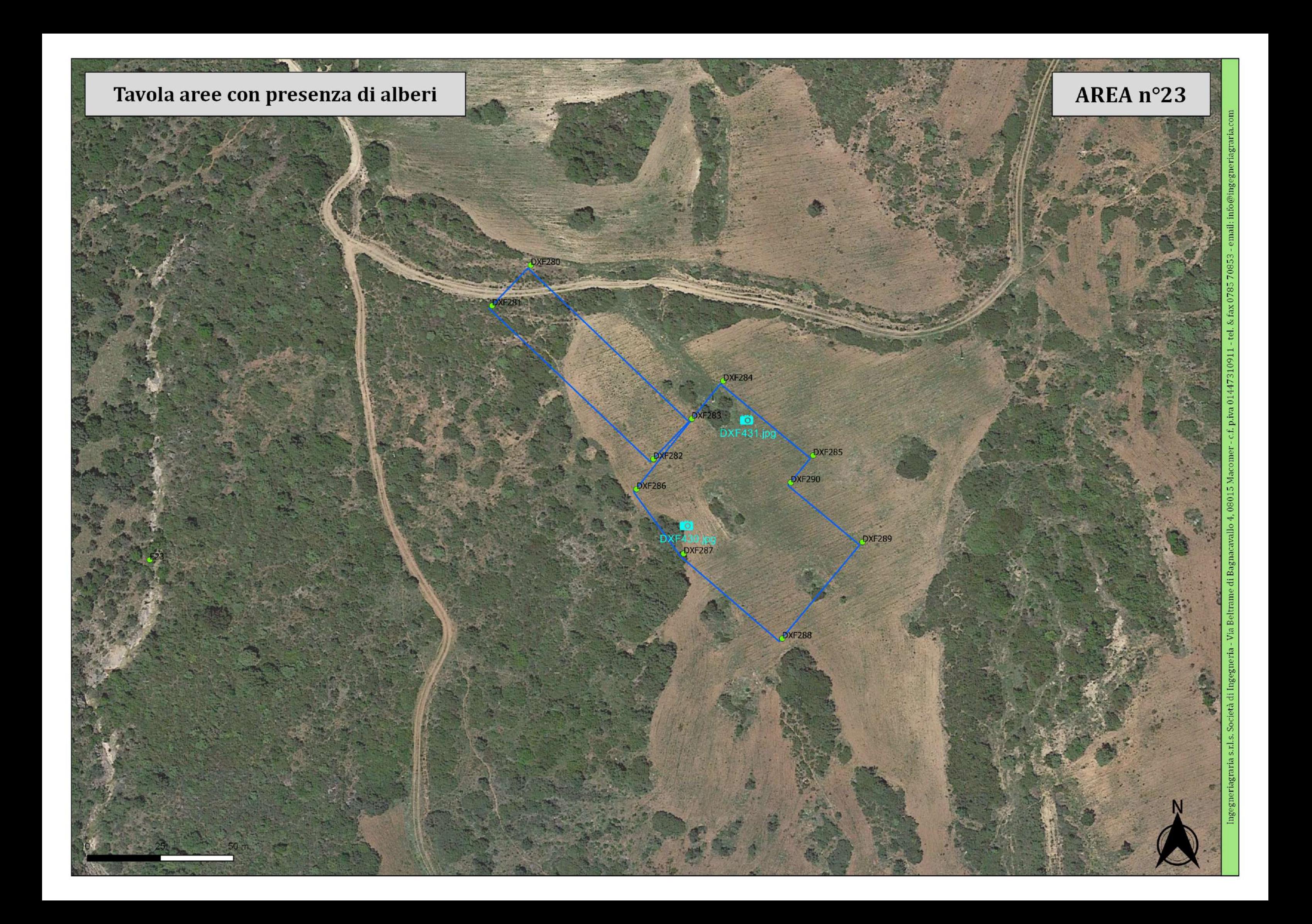

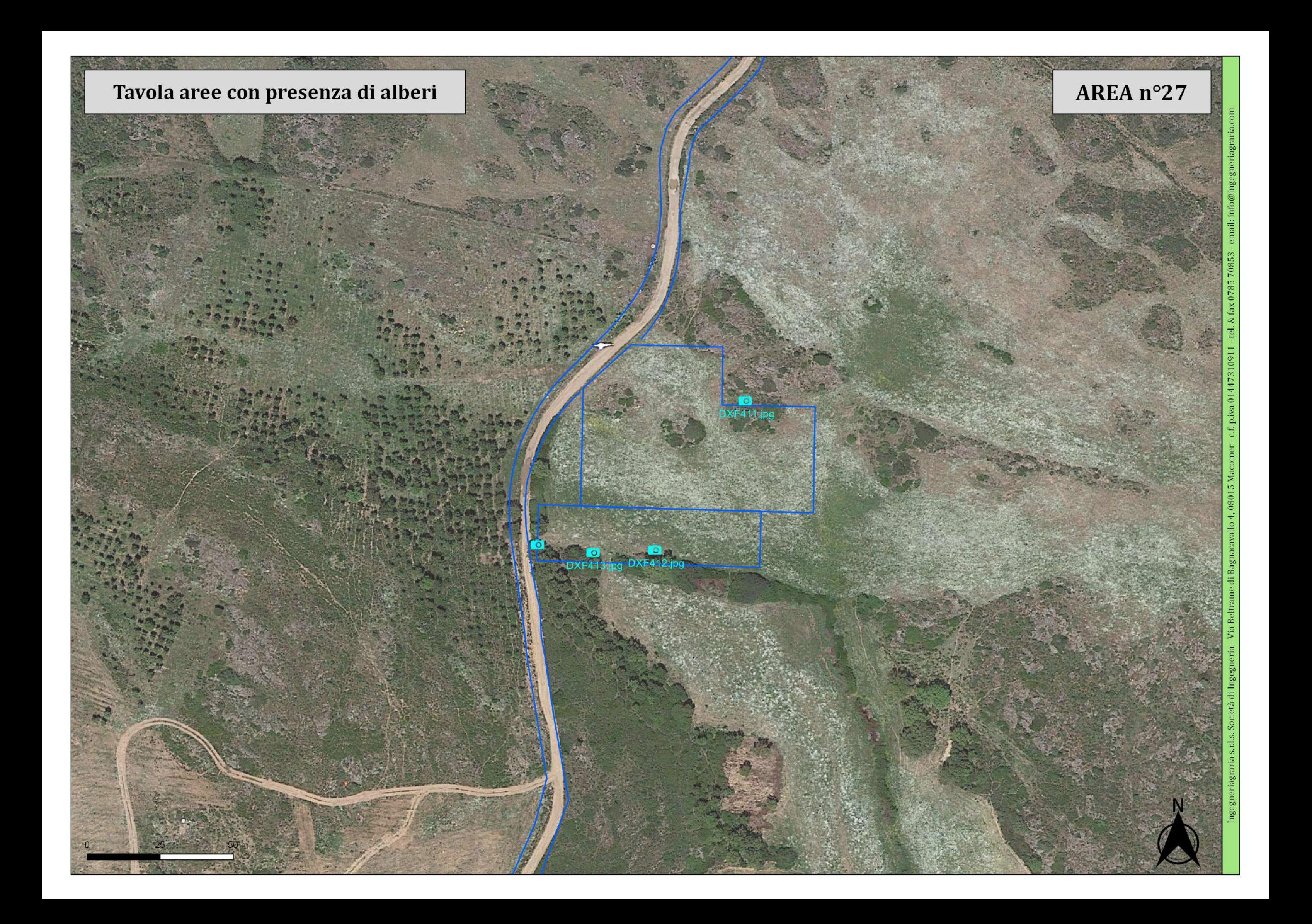